### MVVM mit JavaFX

#### Max Wielsch & Manuel Mauky @simawiel @manuel\_mauky

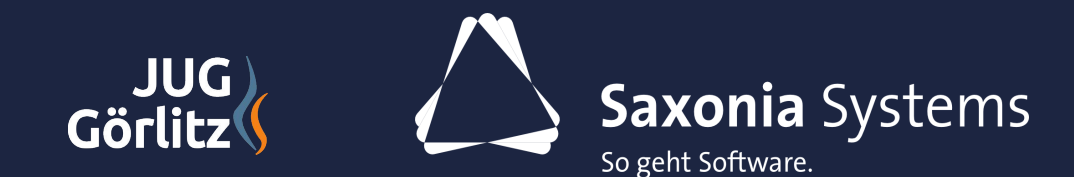

02.11.2016

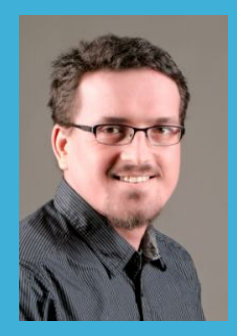

#### **Manuel Mauky** Software Architekt

manuel.mauky[@saxsys.de](mailto:max.wielsch@saxsys.de) http://lestard.eu @manuel\_mauky

### SPEAKER

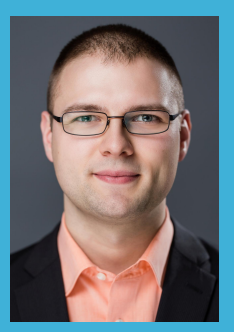

**Max Wielsch** Software Engineer

[max.wielsch@saxsys.de](mailto:max.wielsch@saxsys.de) http://max-wielsch.blogspot.com @simawiel

**JUG**<br>Görlitz

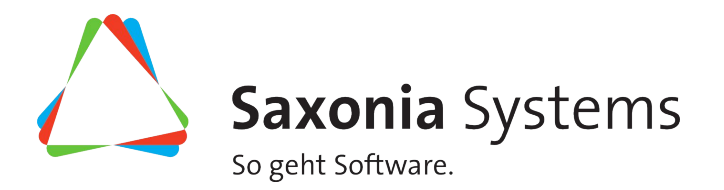

Individual-Softwareentwicklung

Dresden, München, Berlin, Hamburg, Leipzig, **Görlitz**

225 Mitarbeiter

- 3 Scrum-Teams in JavaFX-Projekten
- ± 7 Consultants, die JavaFX-Projekte bei Kunden unterstützen

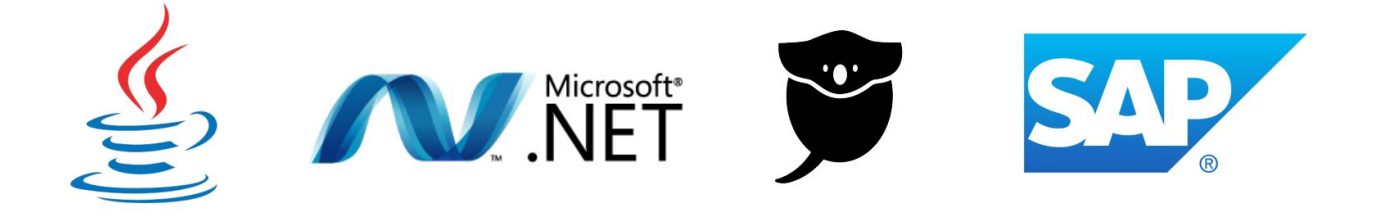

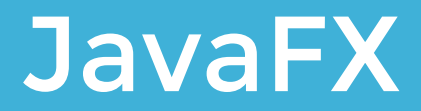

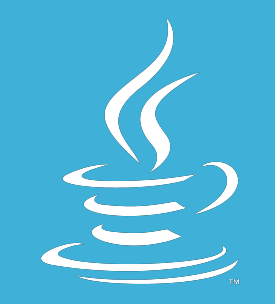

### **JavaFX**

- Toolkit für Java UIs
- Teil der JRE
- Offizieller Ersatz für Swing

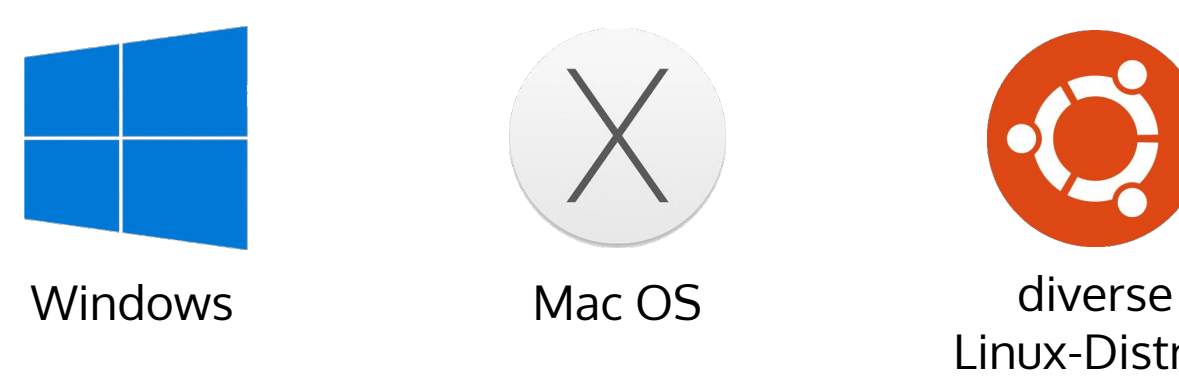

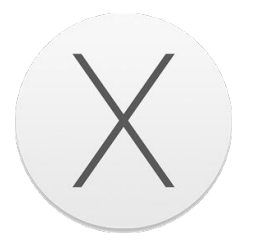

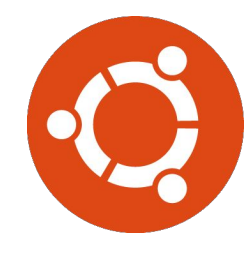

Linux-Distros

#### JavaFX Features

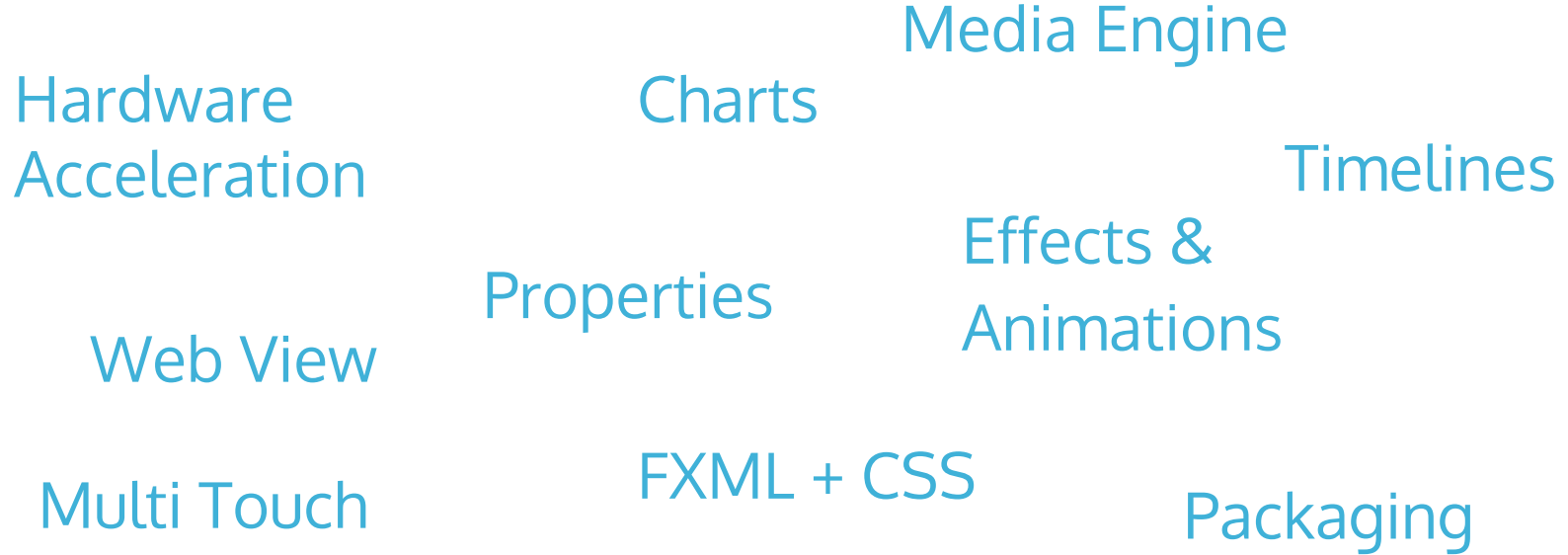

### Scene Graph

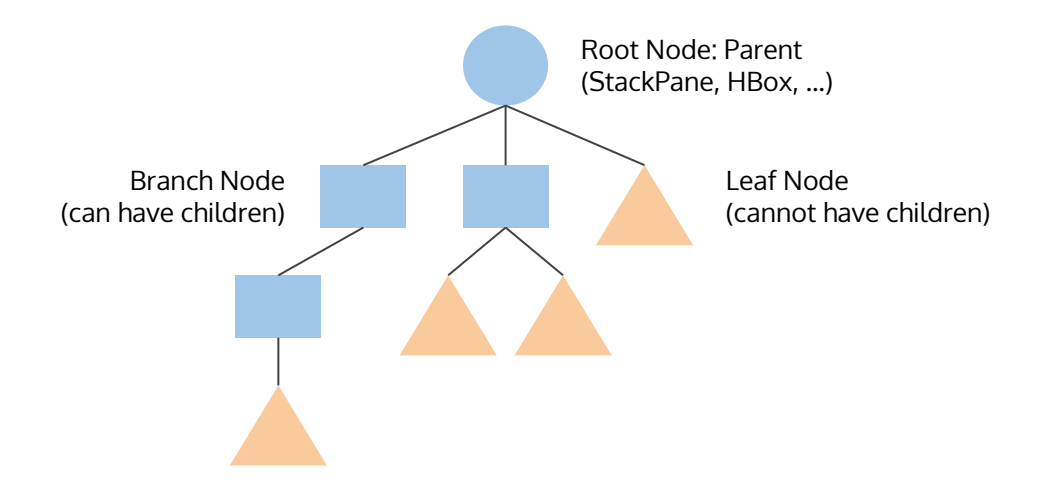

### Scene Graph

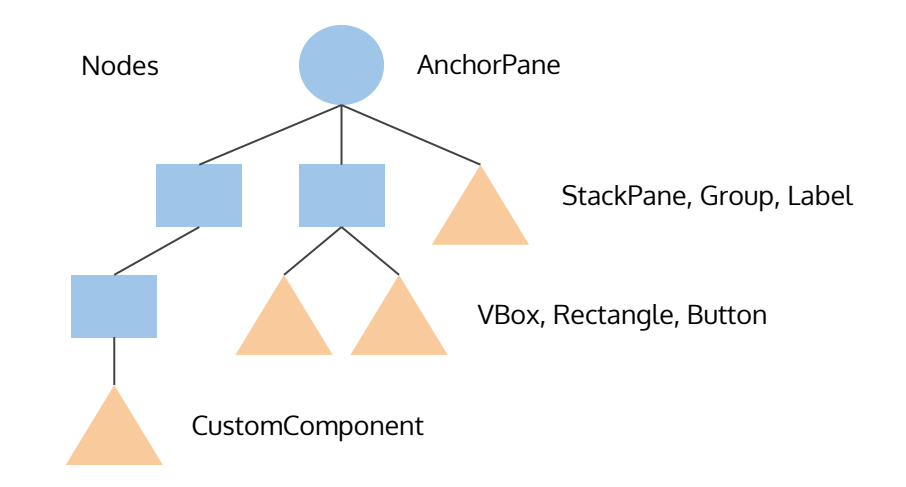

### Scene Graph

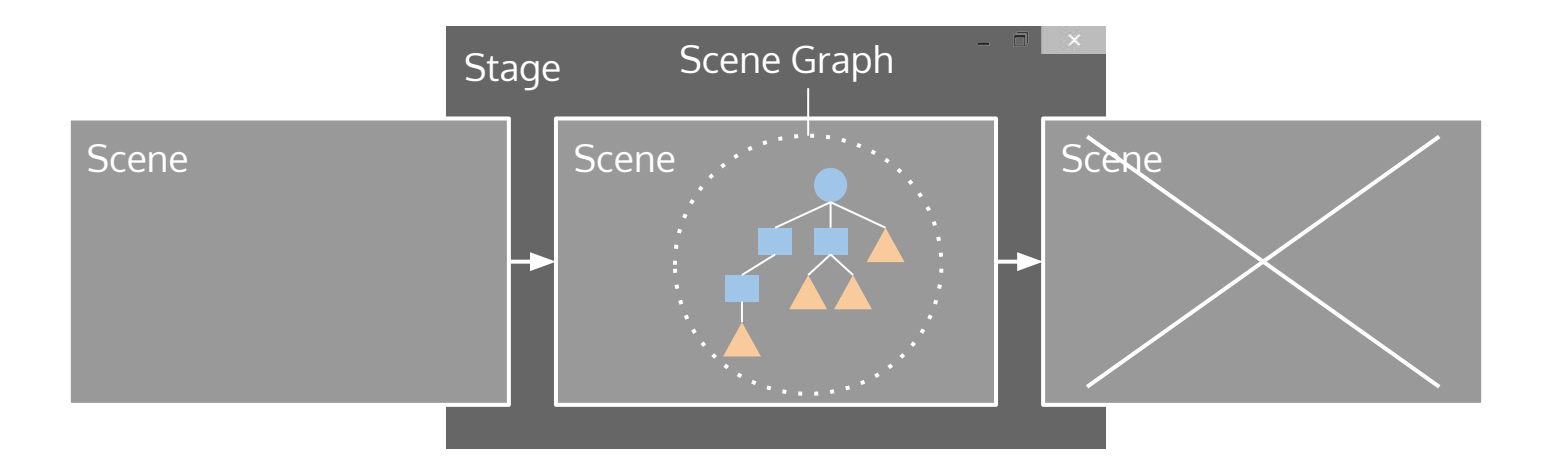

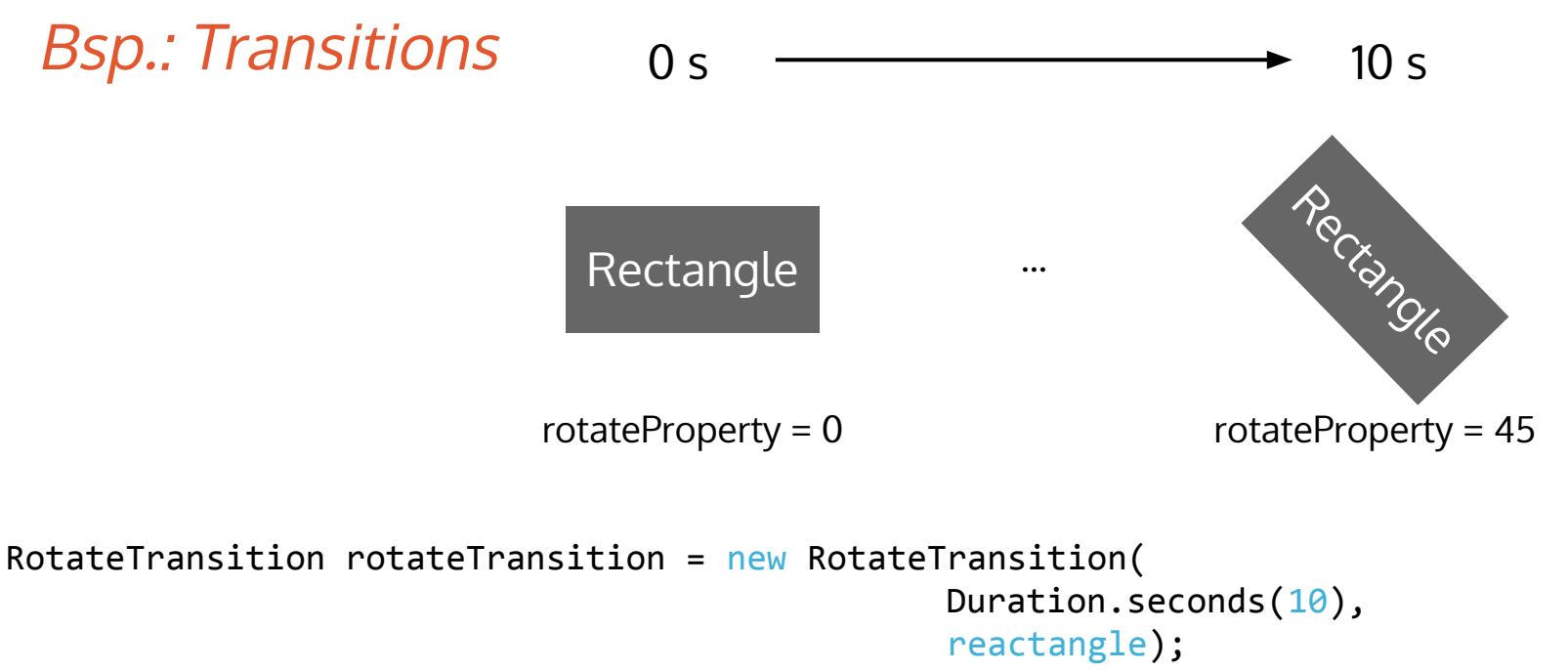

rotateTransition.setByAngle(45); rotateTransition.play();

### Trennung von Darstellung und Verhalten

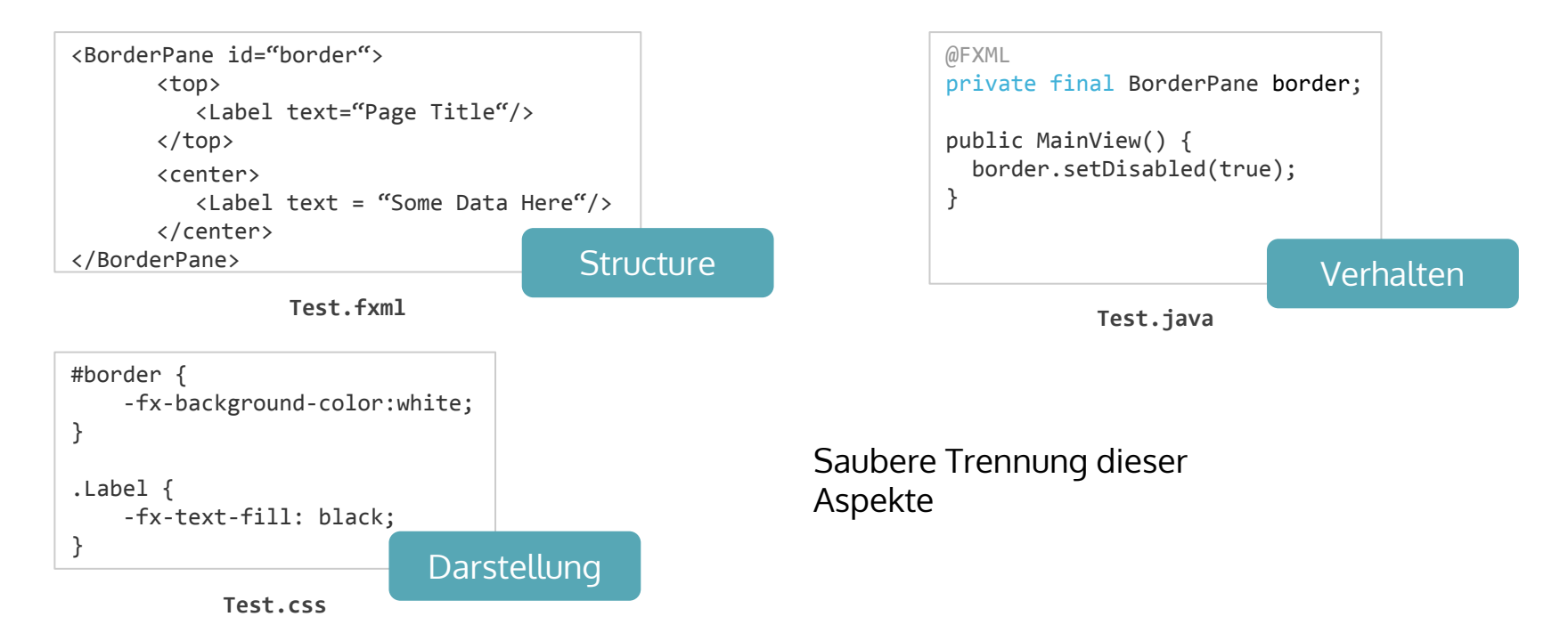

#### Gluon Scene Builder

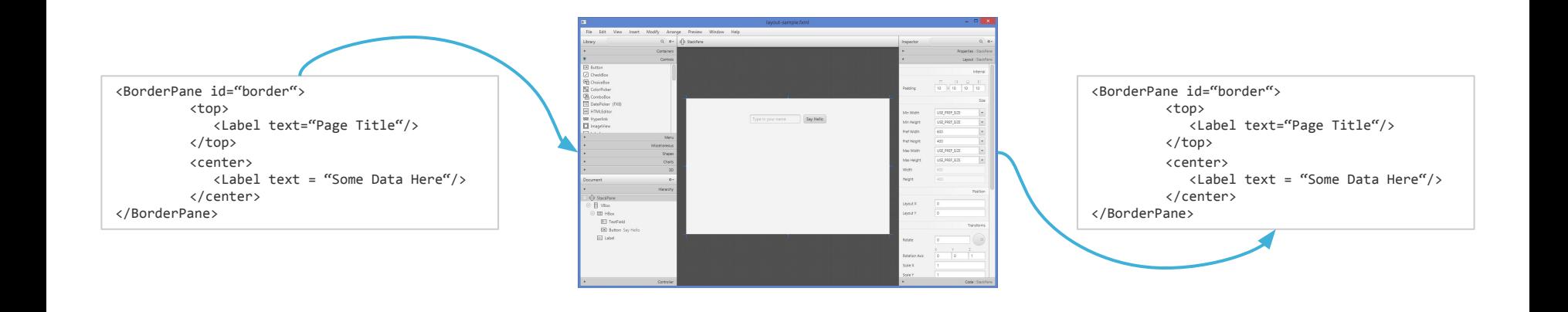

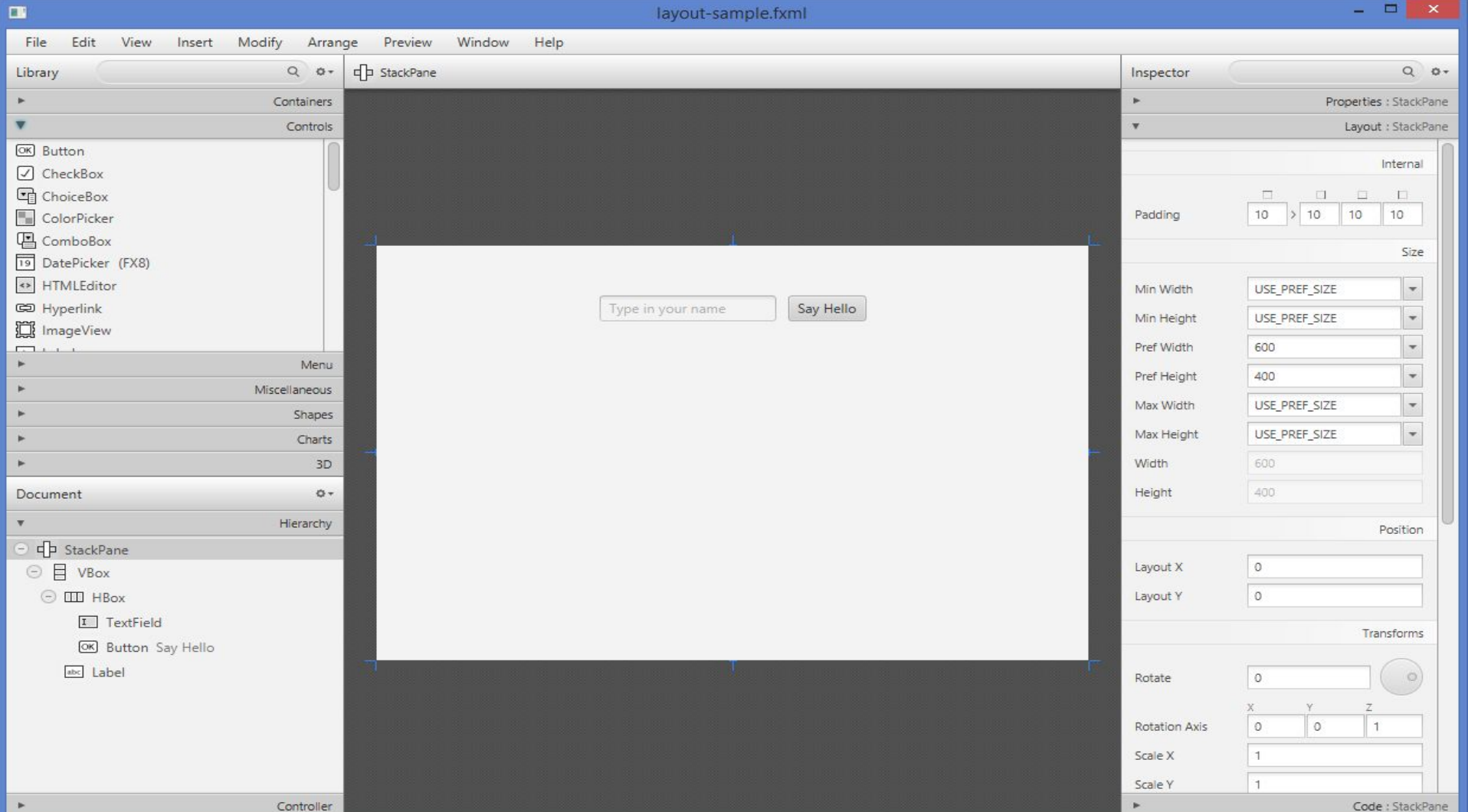

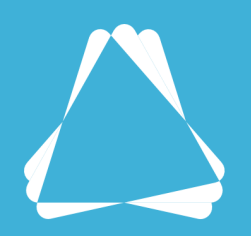

## JavaFX @ SaxSys

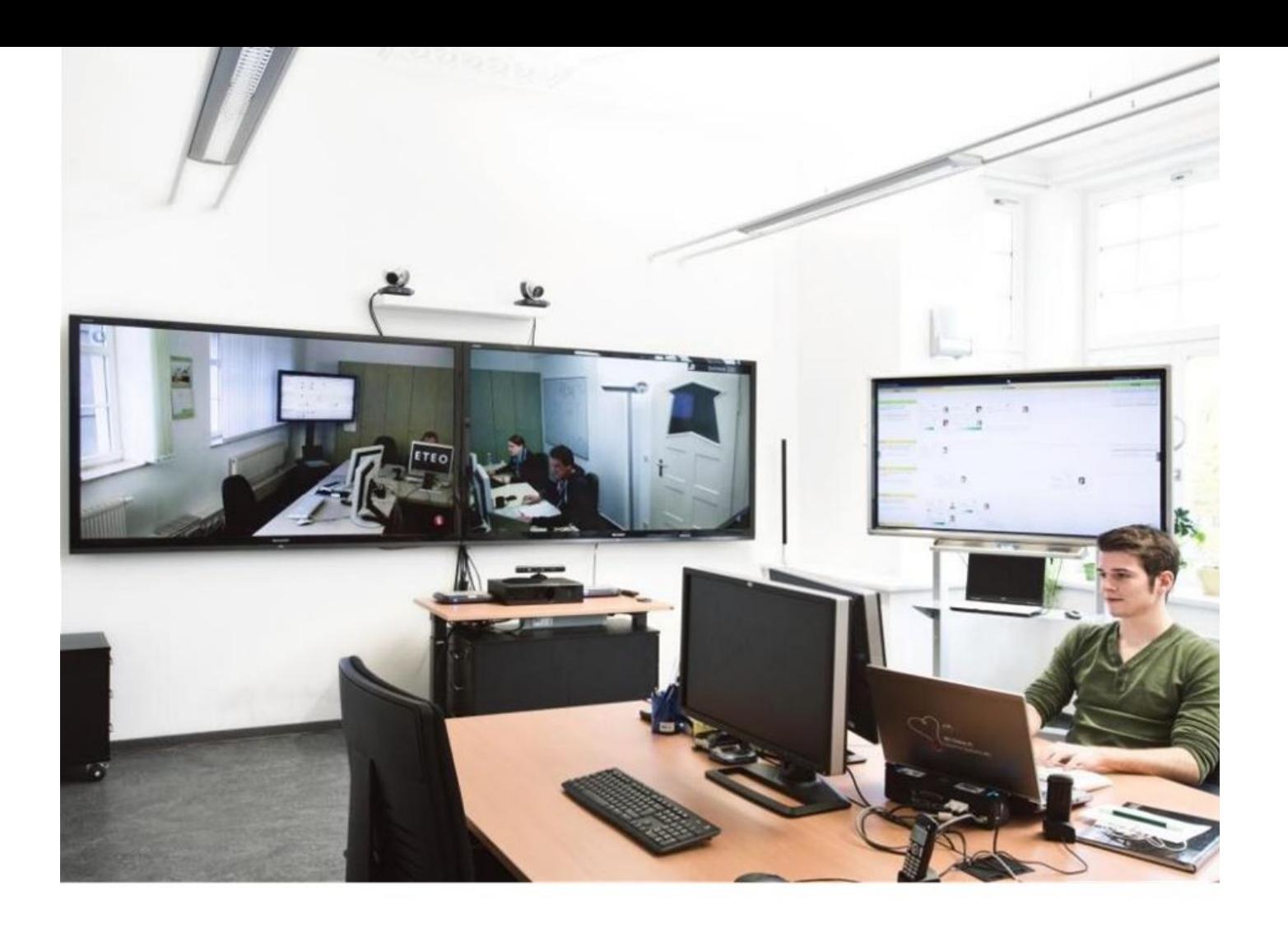

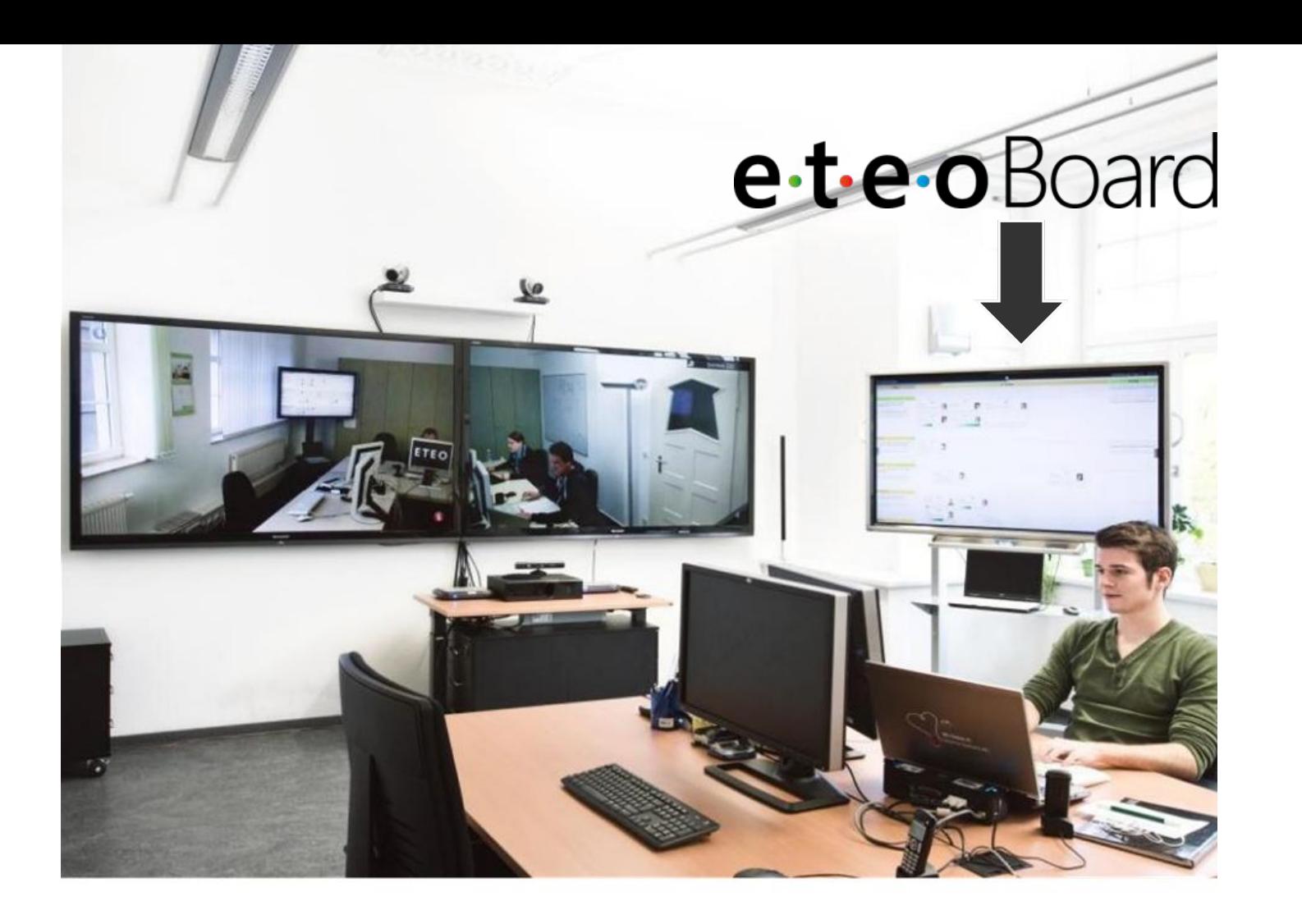

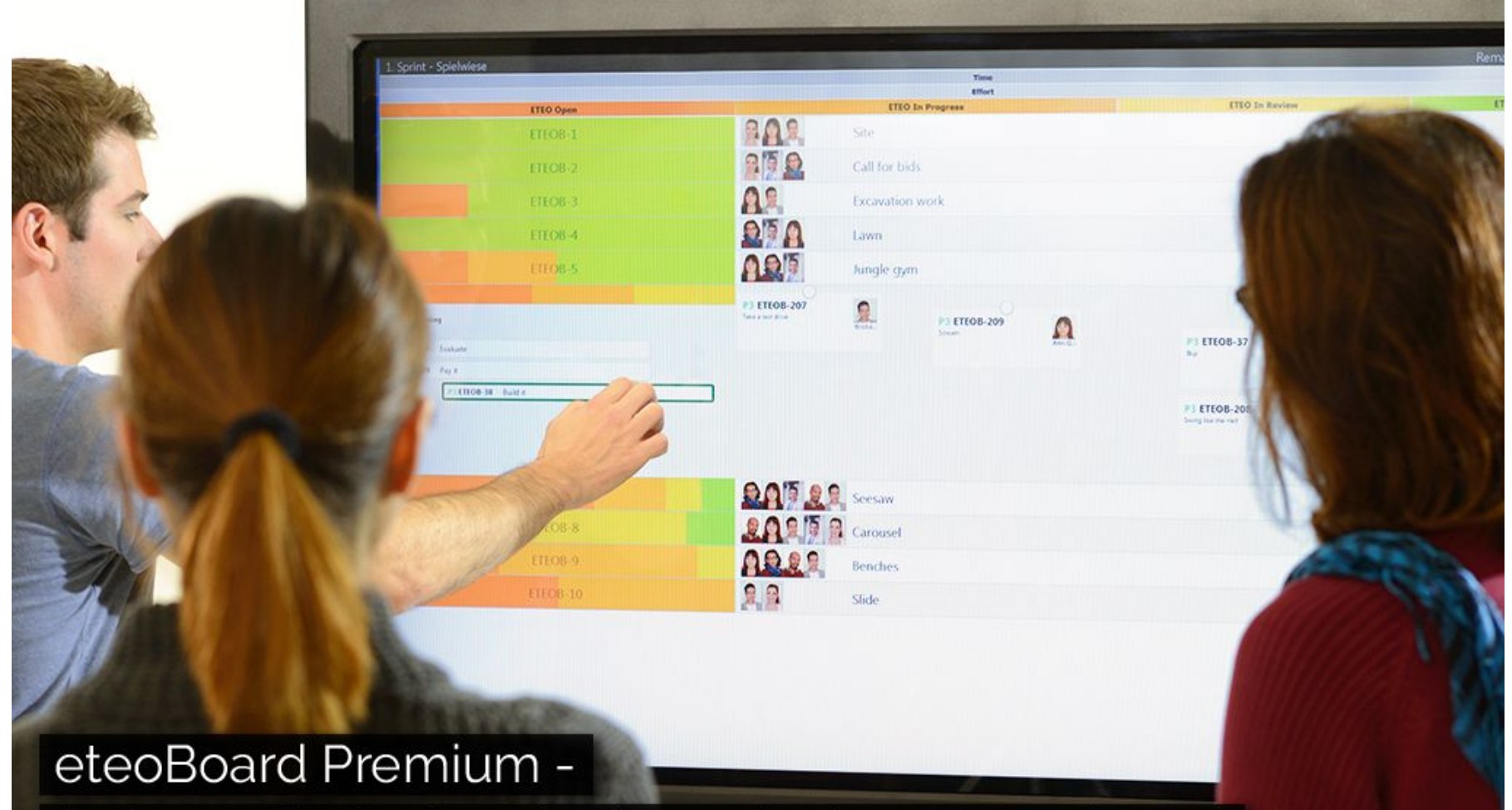

Software inclusive Hardware InFocus Mondopad

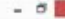

inkommen

 $\mathcal{L}$ 

 $\epsilon$ 

 $\mathbf{x}$ 

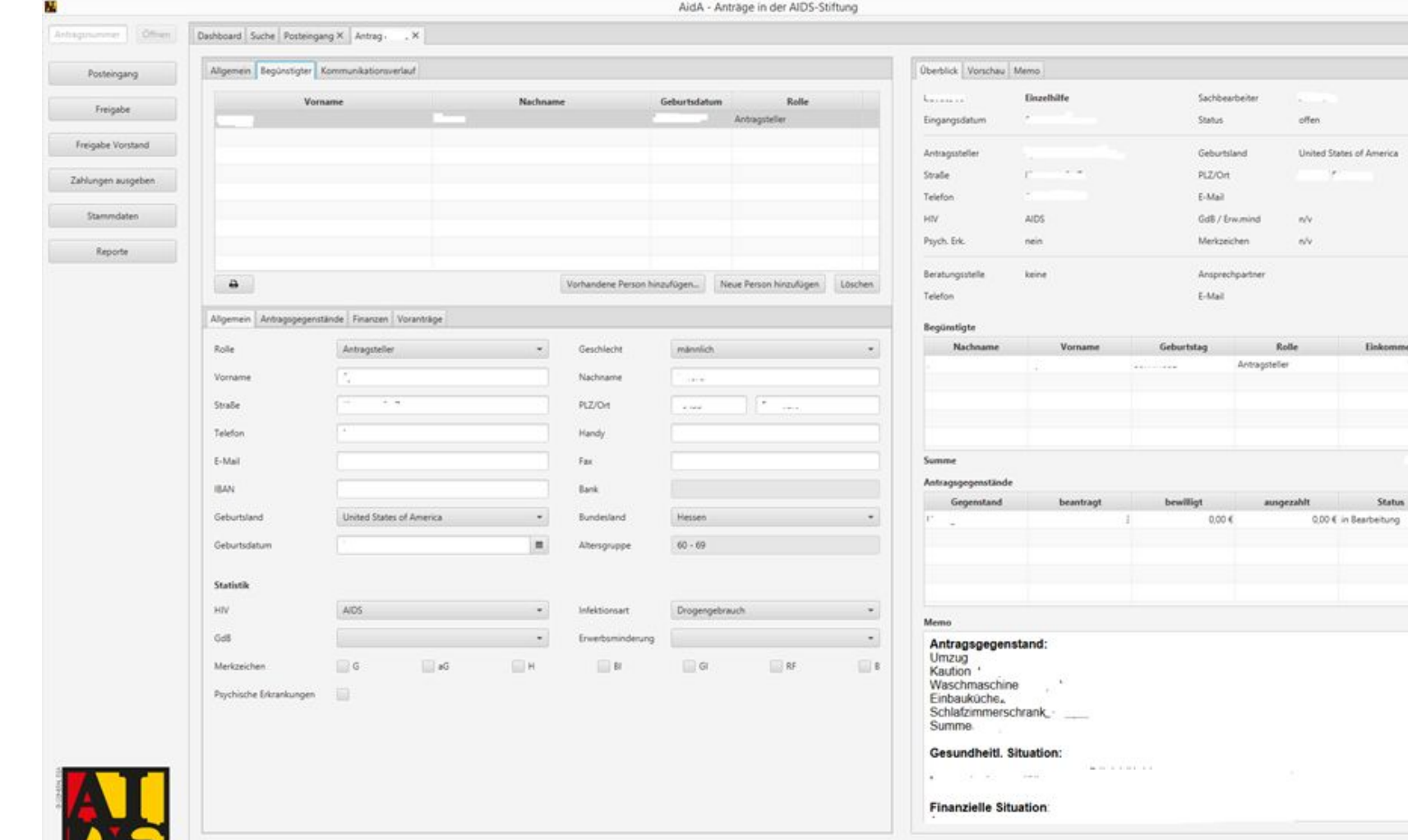

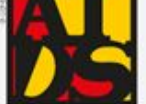

 $\label{eq:color} \text{Löschen}$ 

### APPLIKATIONS STRUKTUR

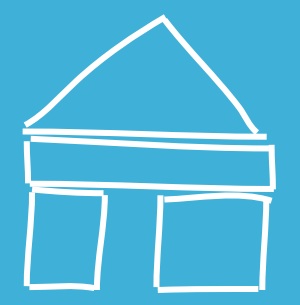

### Applikations Modell

### Aussehen

### Verhalten

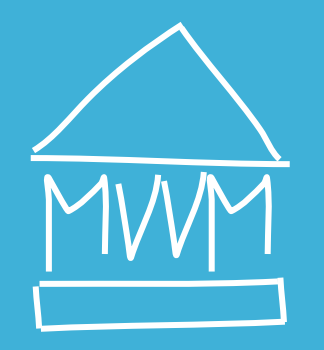

## MODEL VIEW VIEWMODEL

### Model View ViewModel

- Basiert auf Presentation Model Pattern
- 2005 von Microsoft publiziert
- WPF (.net), JavaScript (knockout.js), ...

### Model

- Applikationsmodell
- Unabhängig von UI
- Backend-System usw.

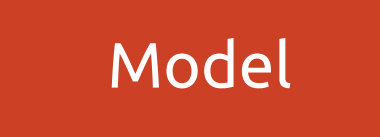

### **ViewModel**

- UI-Zustand
- Präsentationslogik
- Kommunikation mit Backend
- Aufbereitung von Modell-Daten

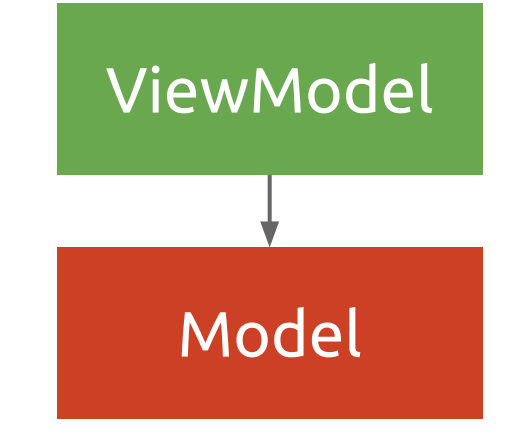

### View

- Daten aus ViewModel anzeigen
- Nutzereingaben an ViewModel weitergeben
- UI-Zustand im ViewModel aktualisieren

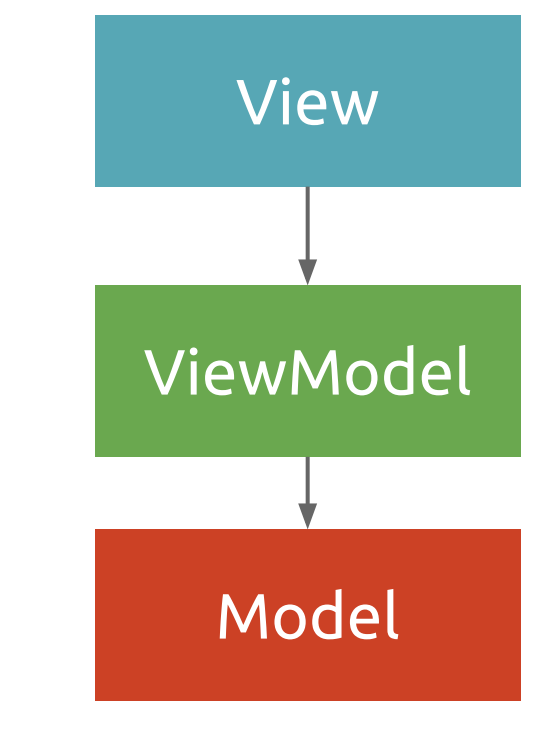

# **VIEW UND VIEWMODEL** SYNCHRON **HALTEN?**

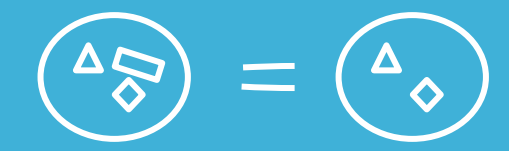

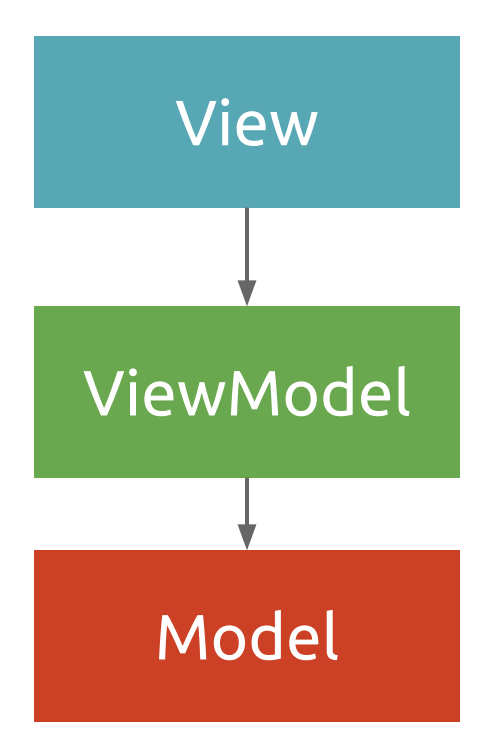

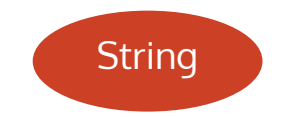

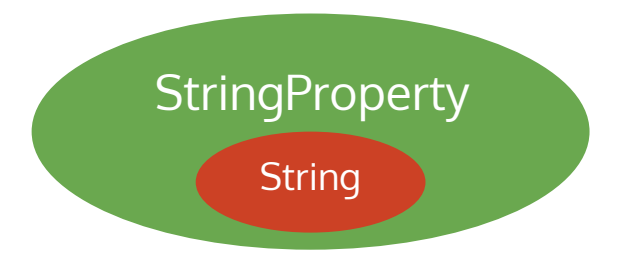

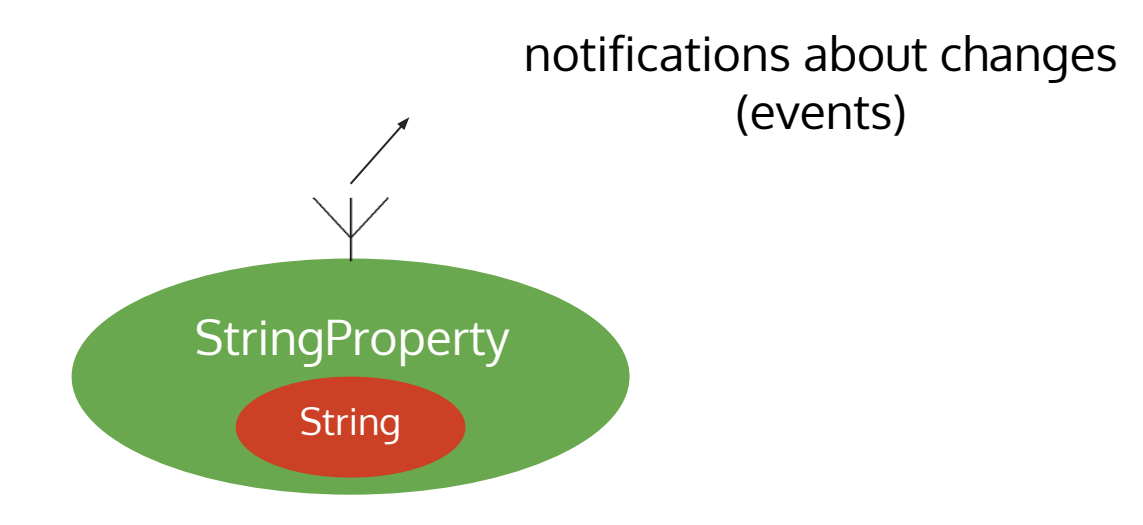

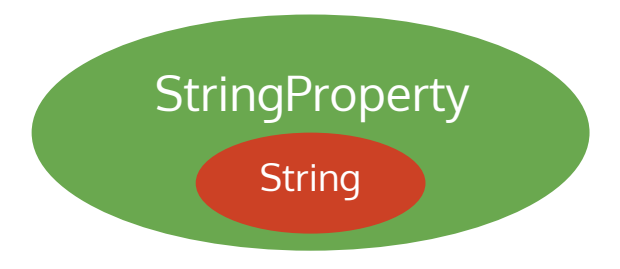

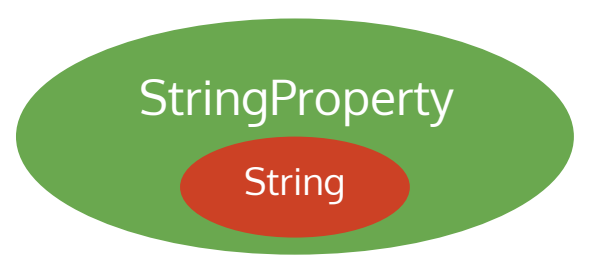

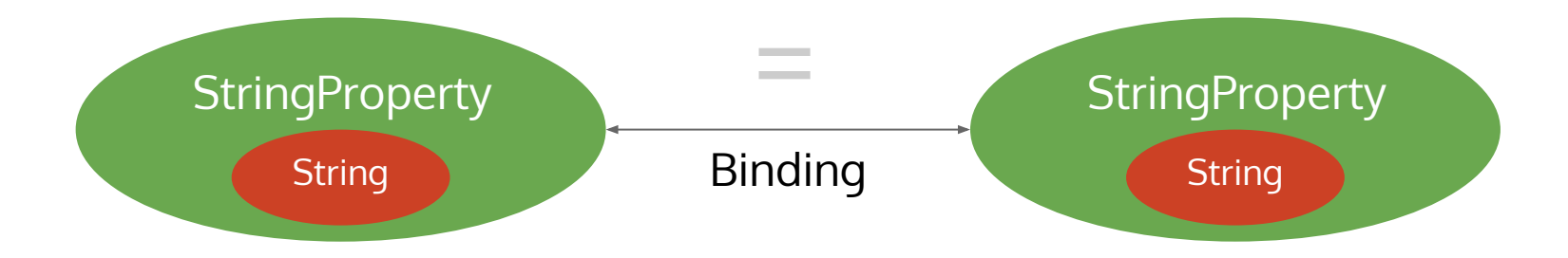

StringProperty a = new SimpleStringProperty(); StringProperty b = new SimpleStringProperty();

a.bindBidirectional(b);

```
a.setValue("Hallo");
```
System.out.println(b.getValue()); // "Hallo" b.setValue("World");

System.out.println(a.getValue()); // "World"

IntegerProperty DoubleProperty StringProperty BooleanProperty ListProperty<T> MapProperty<K,V> ObjectProperty<T>

### Data Binding in MVVM

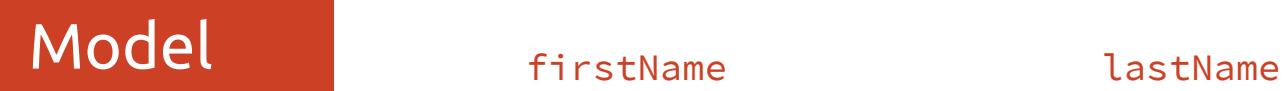

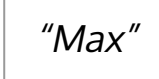

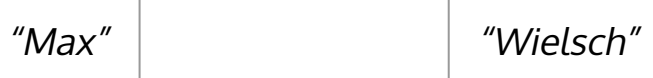

### Data Binding in MVVM

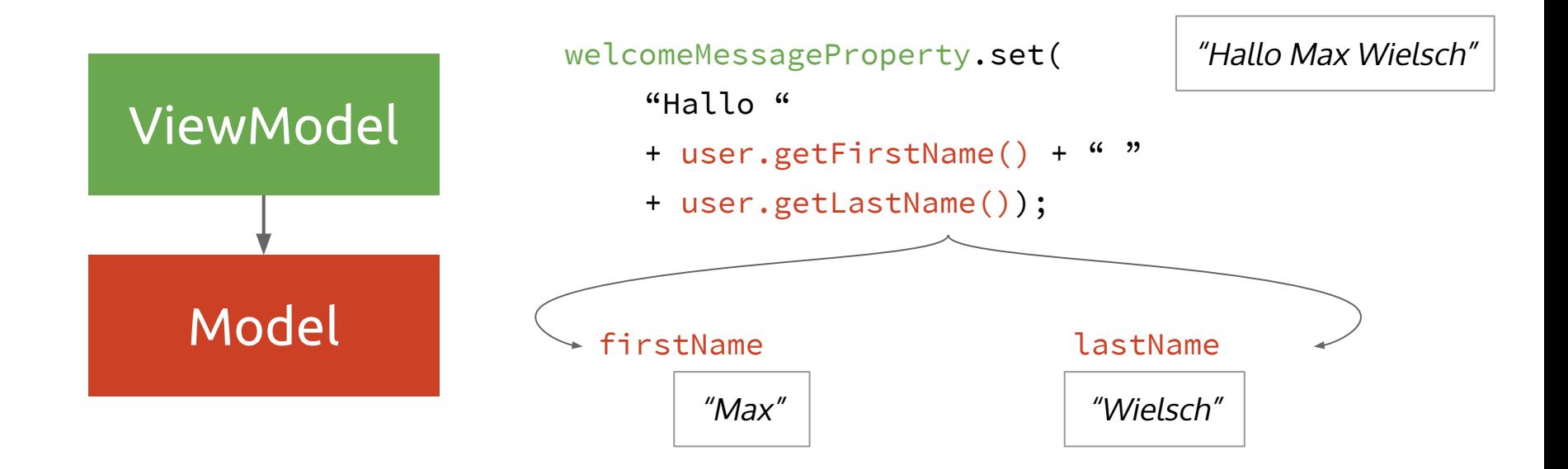
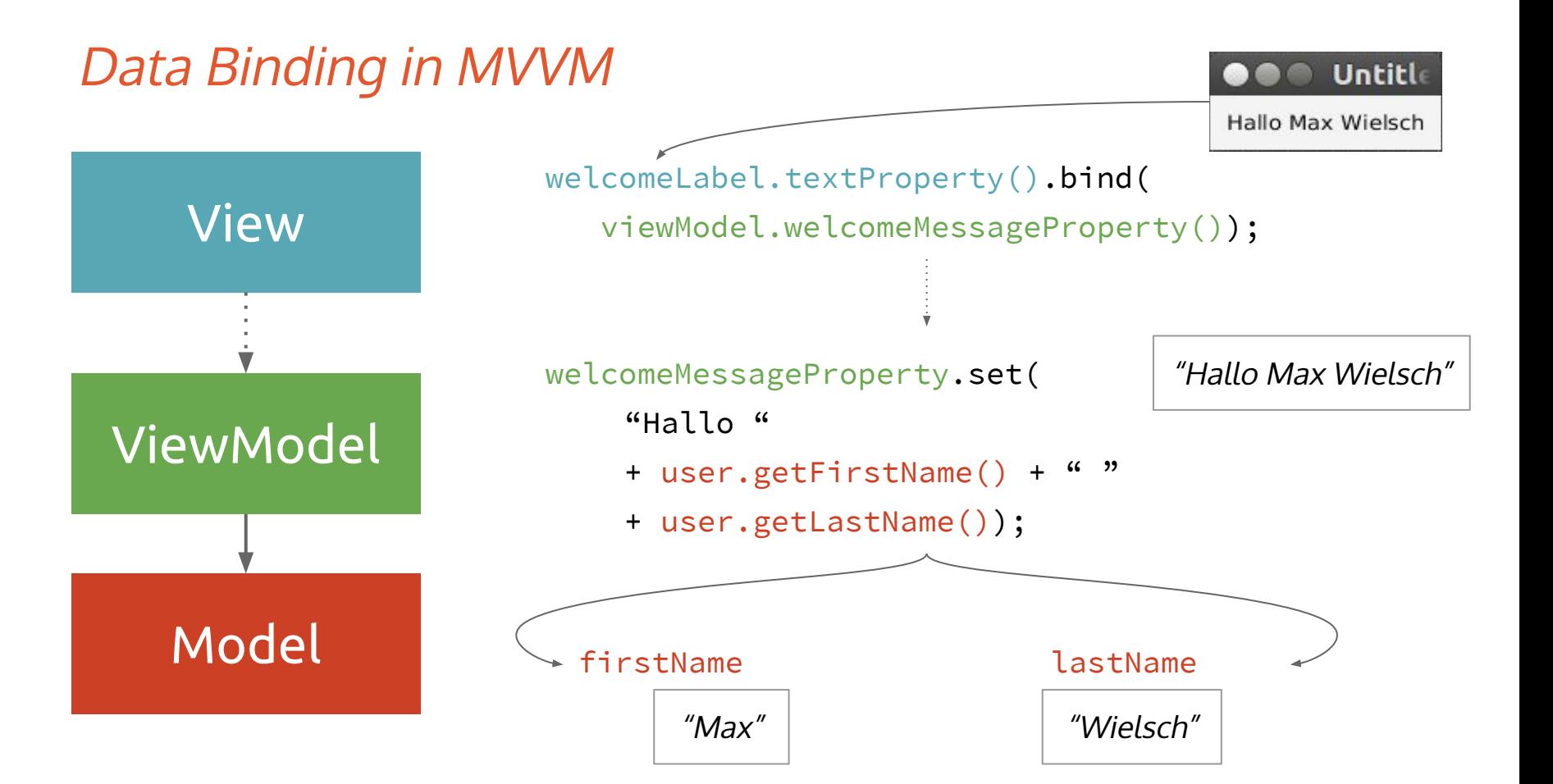

### Nutzen

- gesamte Präsentationslogik ist nur im ViewModel
- ViewModel ist mit Unit-Tests testbar

- $\rightarrow$  Hohe Testbarkeit von Frontend-Code
- $\rightarrow$  Test-Driven-Development der UI

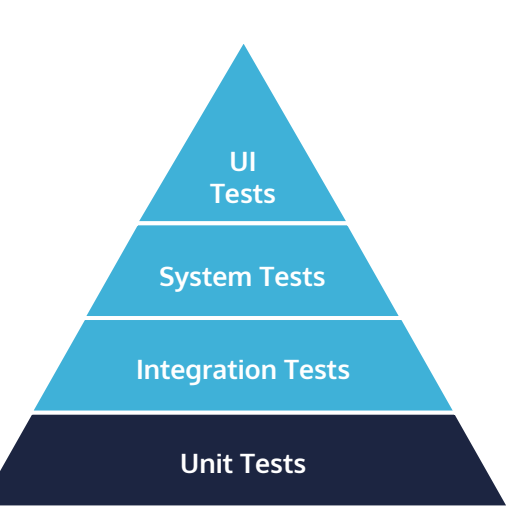

### Nutzen

- UI-Zustand ist serialisierbar
	- Persistieren und Wiederherstellen von Nutzer-Sessions
	- Synchronisierung über Netzwerk

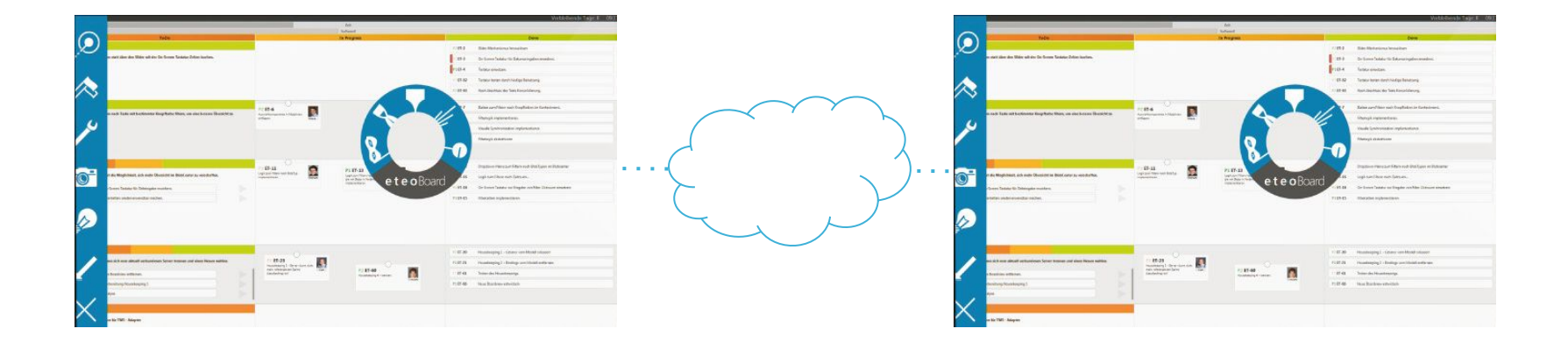

# LIVE CODING TDD

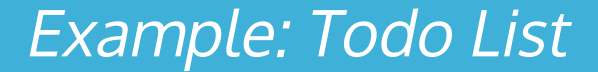

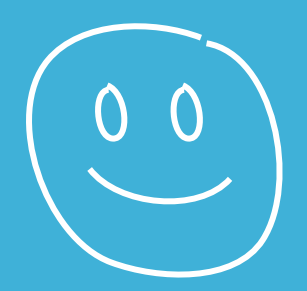

### View-Hierarchien

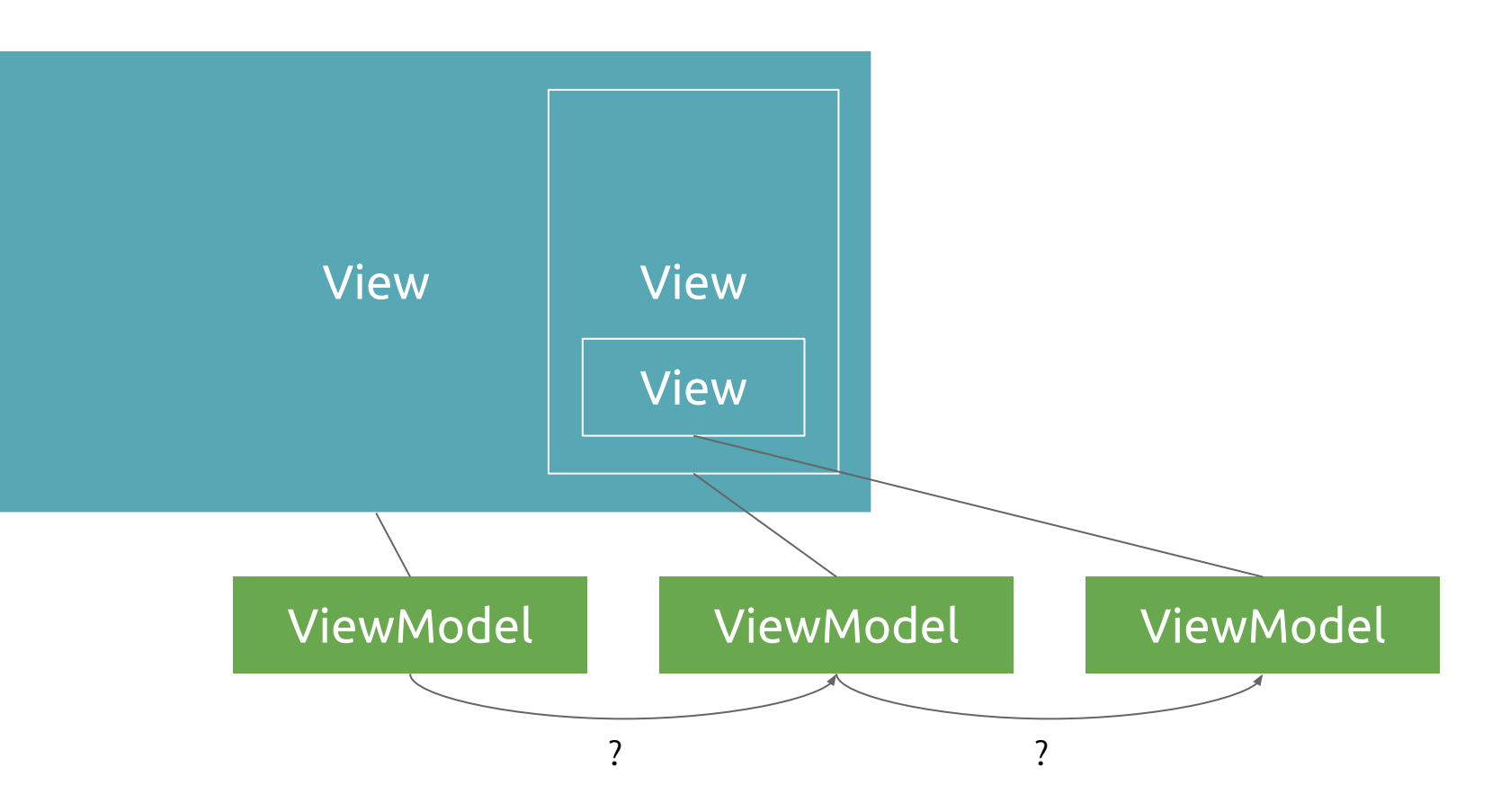

### Herausvorderungen mit MVVM

- Kommunikation zwischen VMs in komplexeren Anwendungen
- Erfordert Disziplin, Sichtbarkeiten nicht zu verletzen
- Mehr Code für Indirektionsschicht nötig

# **CHALLENGE ACCEPTED**

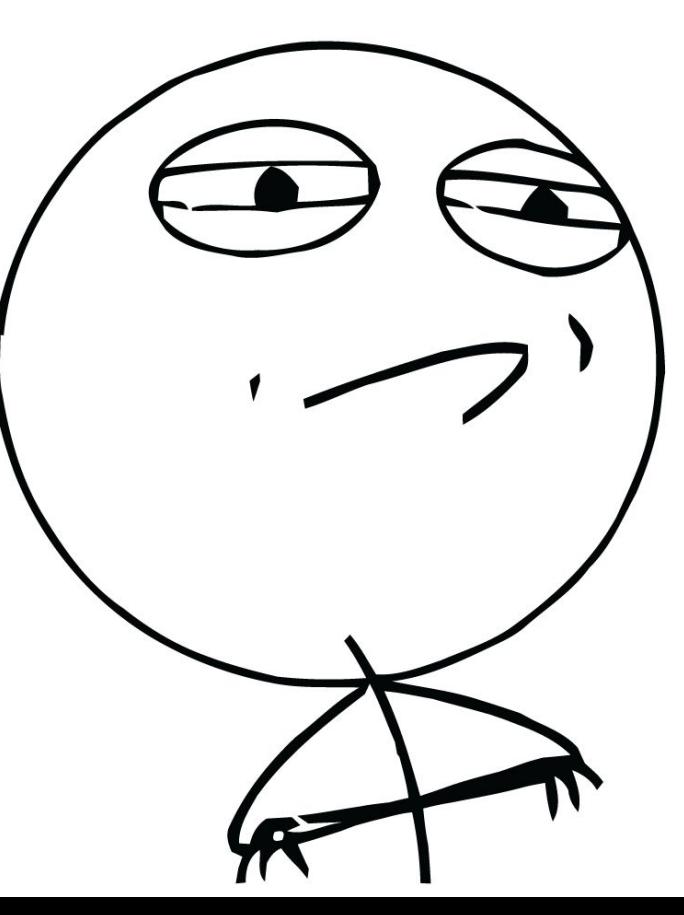

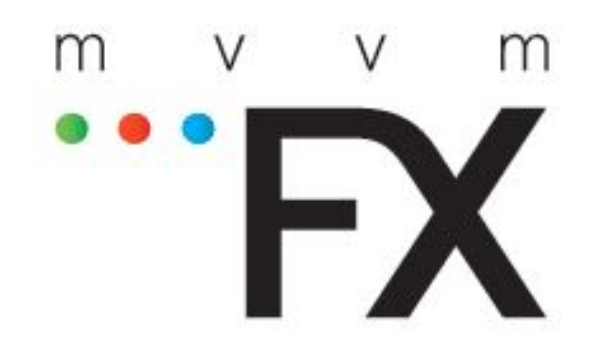

… ist ein Application-Framework, das benötigte Komponenten für die Verwendung des Model-View-ViewModel-Patterns mit JavaFX zur Verfügung stellt.

<https://github.com/sialcasa/mvvmFX>

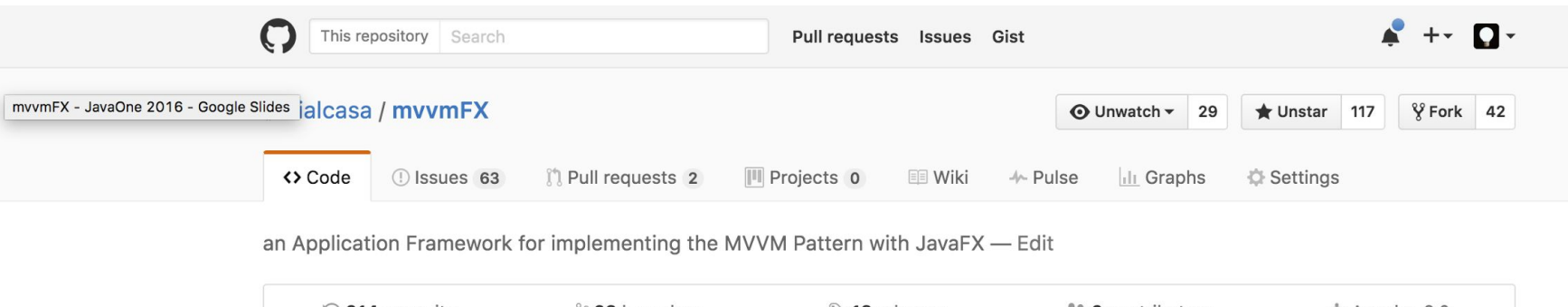

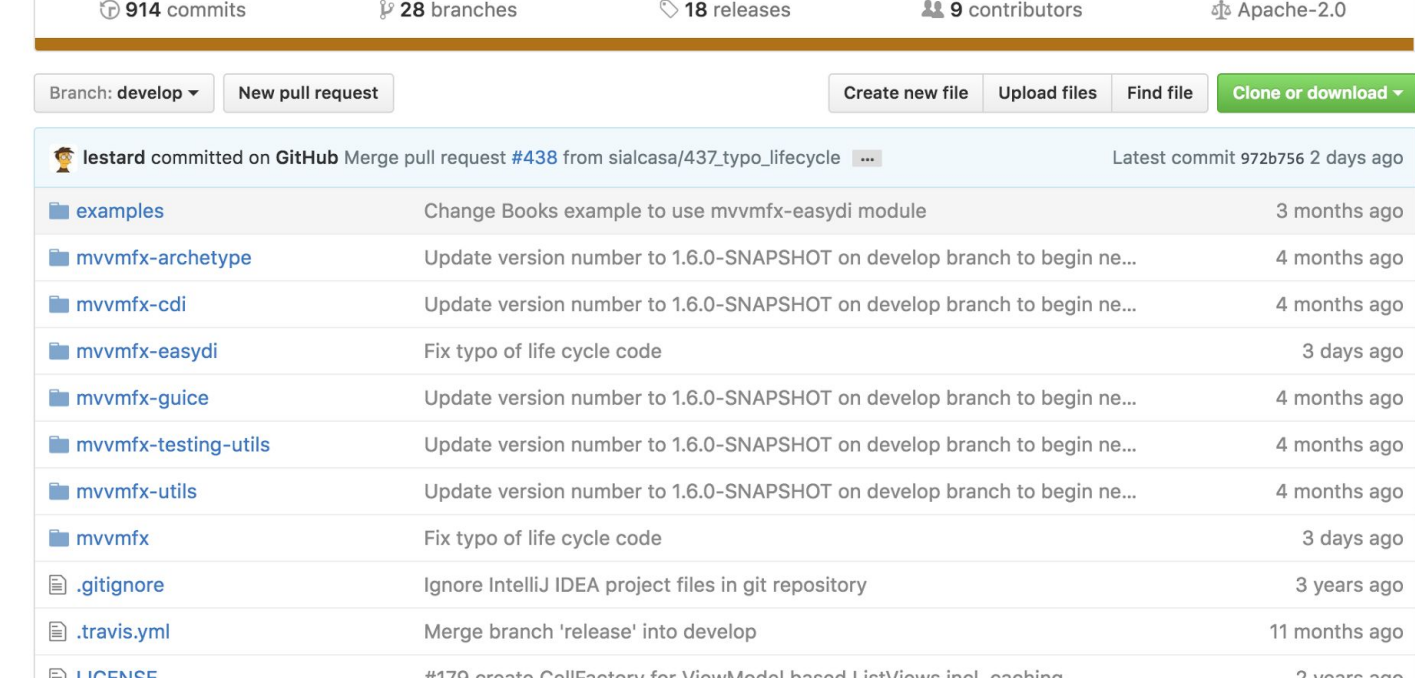

Basic Classes for MVVM Extended FXML Loader Dependency Injection Support ResourceBundles ModelWrapper **Notifications** Commands Validation Scopes

### Wie erstellt man eine MVVM-Komponente?

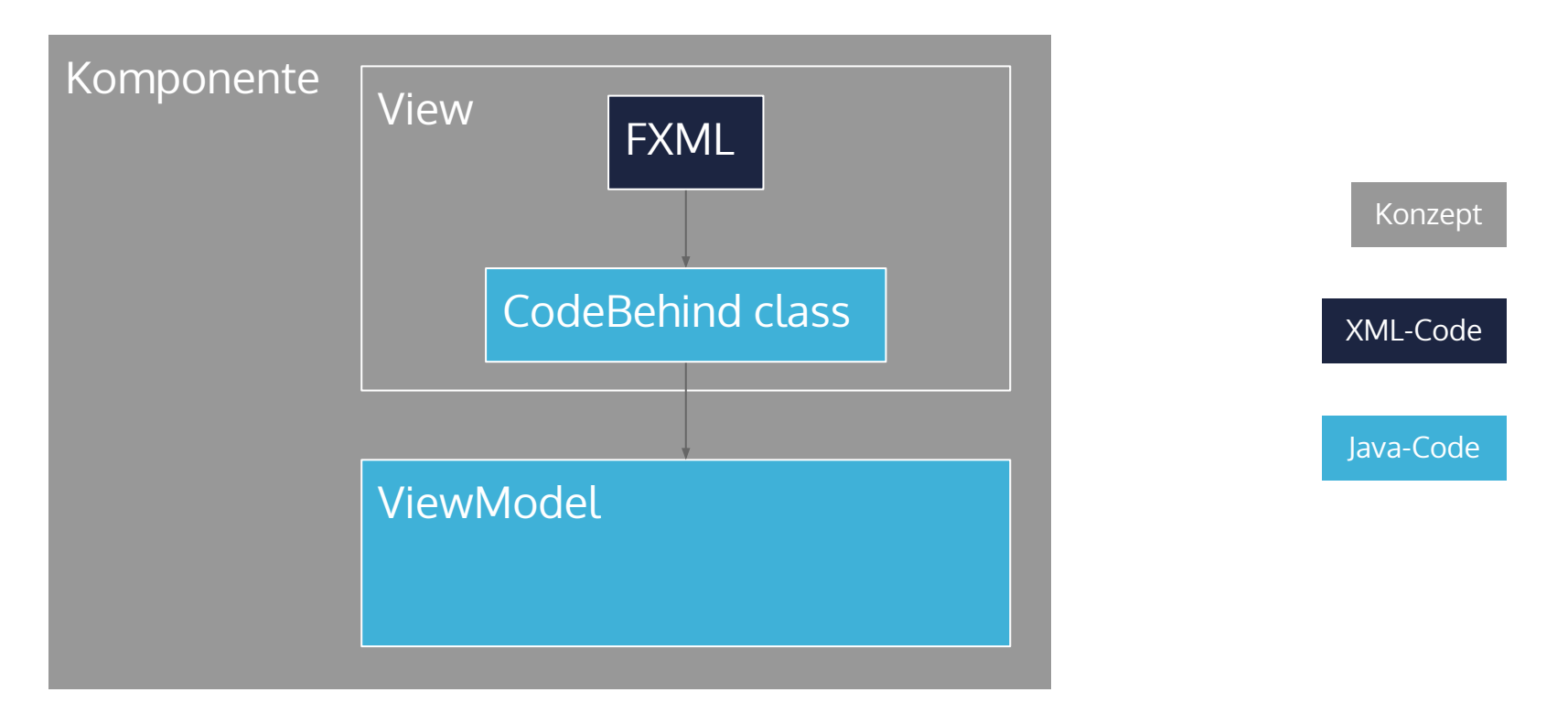

### Base Classes / Interfaces

class TodolistViewModel implements ViewModel {

}

}

…

class TodolistView implements FxmlView<TodolistViewModel> {

 @InjectViewModel private TodolistViewModel viewModel;

### TodolistView.fxml:

```
<?xml version="1.0" encoding="UTF-8"?>
…
<VBox xmlns:fx="http://javafx.com/fxml"
   fx:controller="de.saxsys.todo.TodolistView">
   <children>
```
 ... </children> </VBox>

### Wie lädt man eine MVVM Komponente?

```
URL url = getClass().getResource("/de/saxsys/MyView.fxml");
FXMLLoader loader = new FXMLLoader(url);
loader.load();
loader.getRoot(); // loaded node
loader.getController(); // controller class
```
### Wie lädt man eine MVVM Komponente?

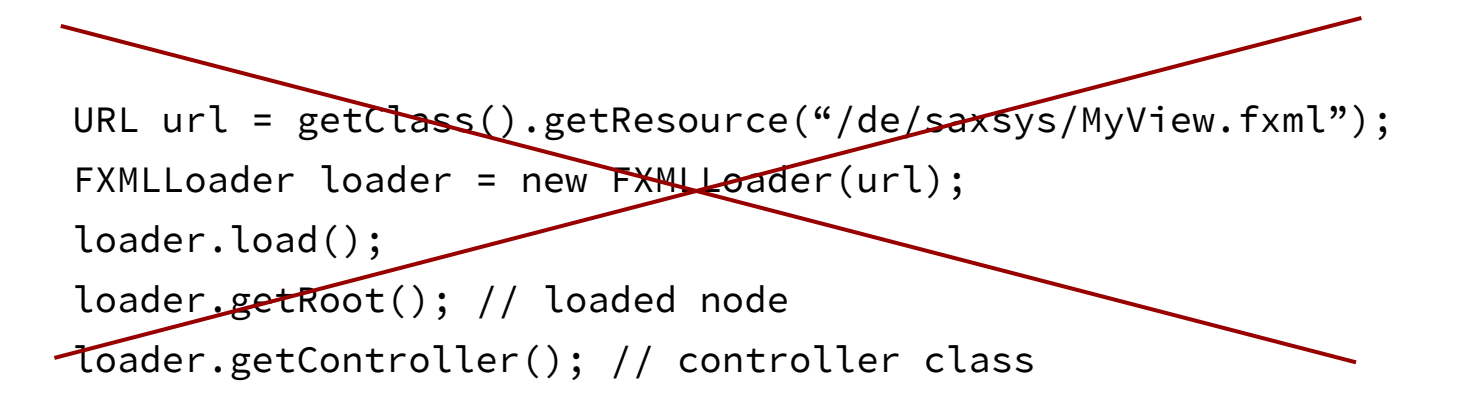

```
ViewTuple tuple = FluentViewLoader.fxmlView(MyView.class).load();
tuple.getView(); // loaded node (View)
tuple.getCodeBehind(); // controller class (View)
tuple.getViewModel(); // ViewModel
```
### Wie löst man ein Event in der View aus?

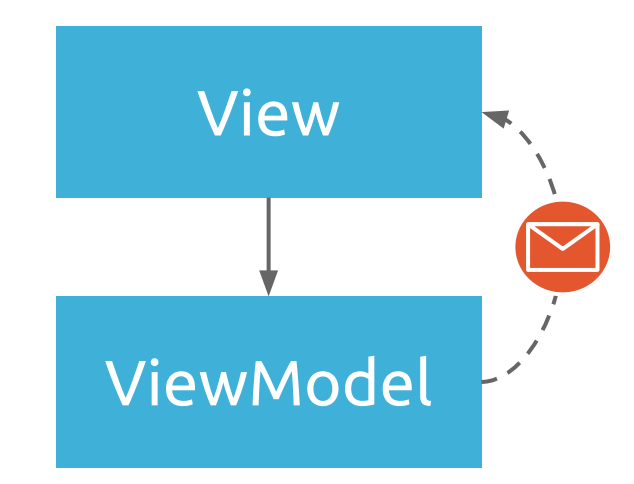

### **Notifications**

```
public class MyView implements FxmlView<MyViewModel> {
    @InjectViewModel
    private MyViewModel viewModel;
    …
   viewModel.subscribe("messageKey", (k, v) \rightarrow doSomething());
    …
}
public class MyViewModel implements ViewModel {
    …
    publish("messageKey");
    …
}
```
Wie löst man Abhängigkeiten auf?

}

class MyViewModel implements ViewModel {

private Service service = new ServiceImpl(); // ?

Wie löst man Abhängigkeiten auf?

class MyViewModel implements ViewModel {

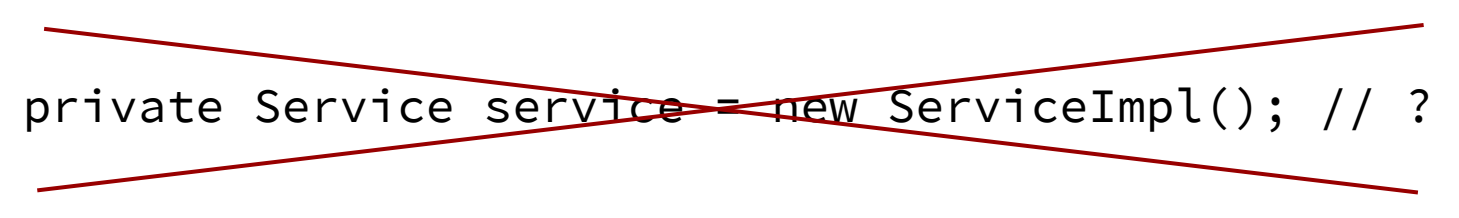

 @Inject private Service service;

}

### Dependency Injection

- Inversion of Control
- Keine statische Abhängigkeit zu einer spezifischen Implementierung, nur zu Interfaces
- Mock-Implementierungen für Unit-Tests nutzen
- Lebenszyklus von Instanzen konfigurieren

### Dependency Injection Support

<dependency>

 <groupId>de.saxsys</groupId> <artifactId>**mvvmfx-cdi**</artifactId>

</dependency>

<dependency>

<groupId>de.saxsys</groupId>

<artifactId>**mvvmfx-guice**</artifactId>

</dependency>

<dependency>

<groupId>de.saxsys</groupId>

<artifactId>**mvvmfx-easydi**</artifactId>

</dependency>

#### or

MvvmFX.setCustomDependencyInjector(...);

Dependency Injection Support

public class MyFxApp extends Application {…}

public class MyFxApp extends MvvmfxCdiApplication {…}

public class MyFxApp extends MvvmfxGuiceApplication {…}

public class MyFxApp extends MvvmfxEasyDIApplication {…}

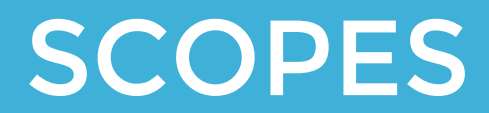

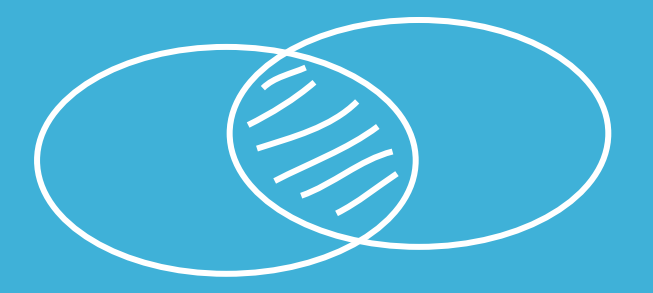

### MVVM-Komponenten sind hierarchisch

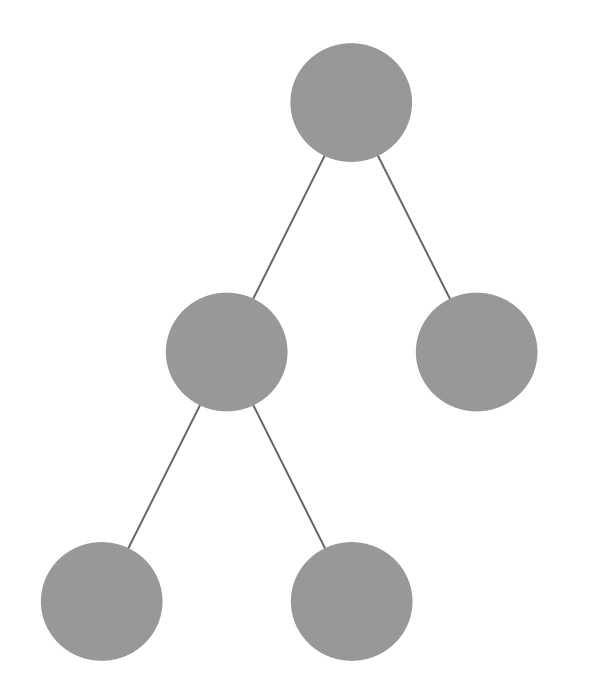

### MVVM-Komponenten haben gemeinsamen Zustand

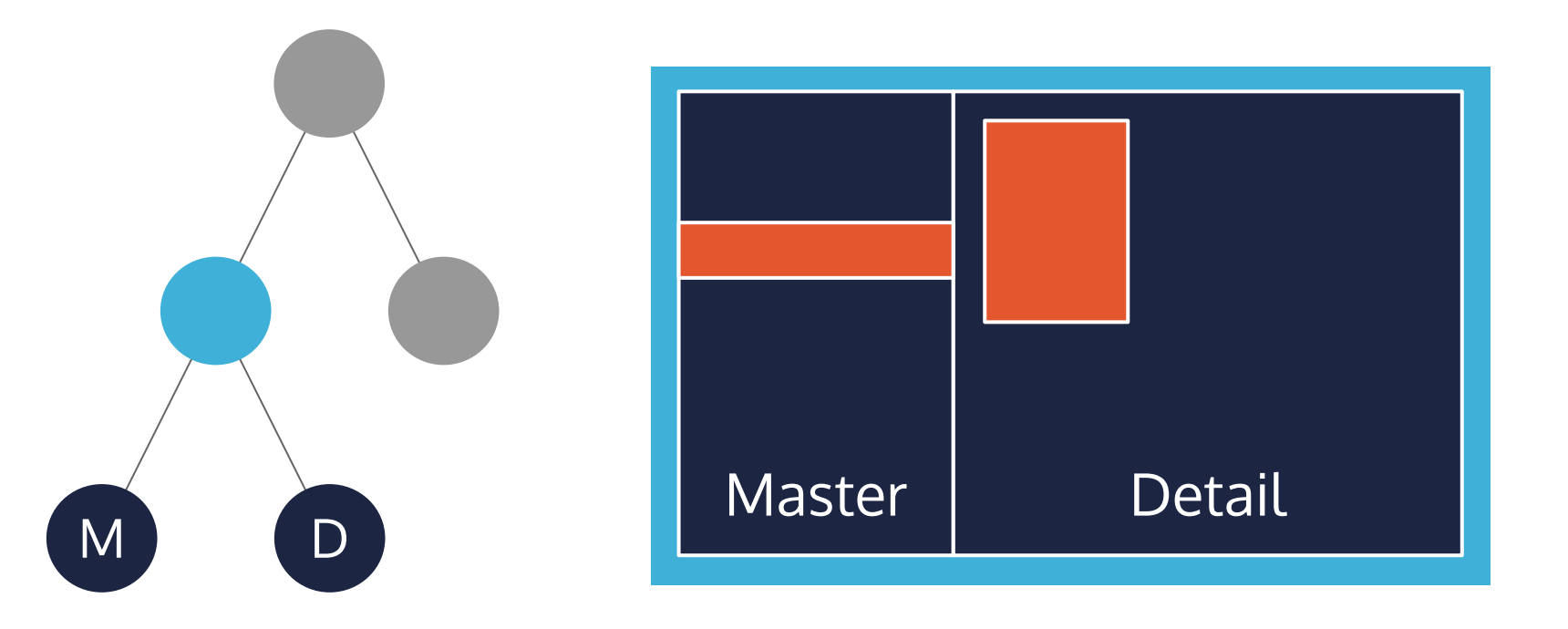

Scopes: Informationen teilen

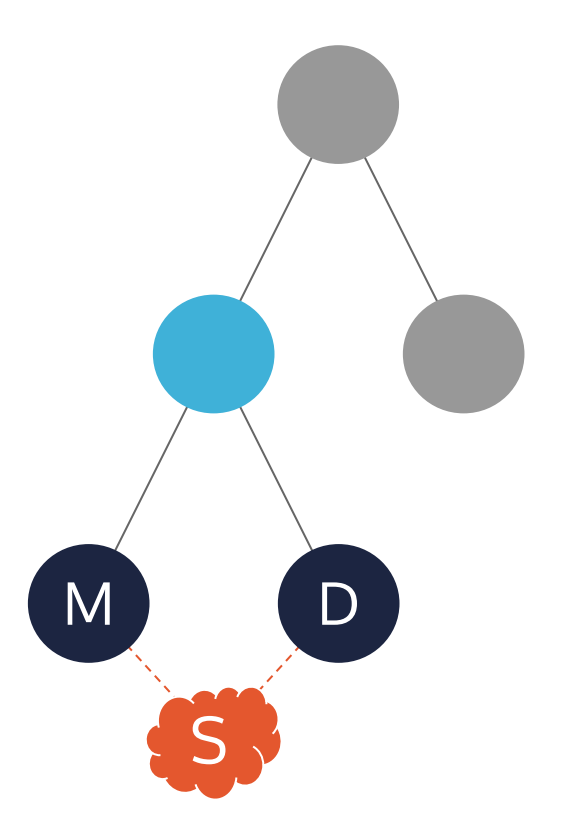

Inspiration: Angular

### Scope definieren

public class PersonScope implements Scope {

private ObjectProperty<Person> selectedPerson

= new SimpleObjectProperty();

// Getters & Setters

}

### Wie werden Scopes abgegrenzt?

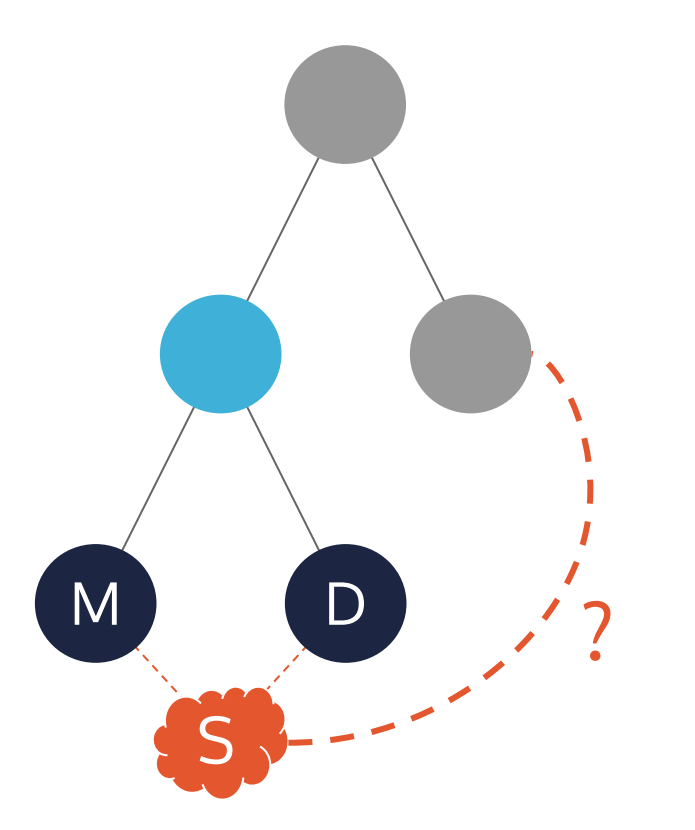

### Wie werden Scopes abgegrenzt?

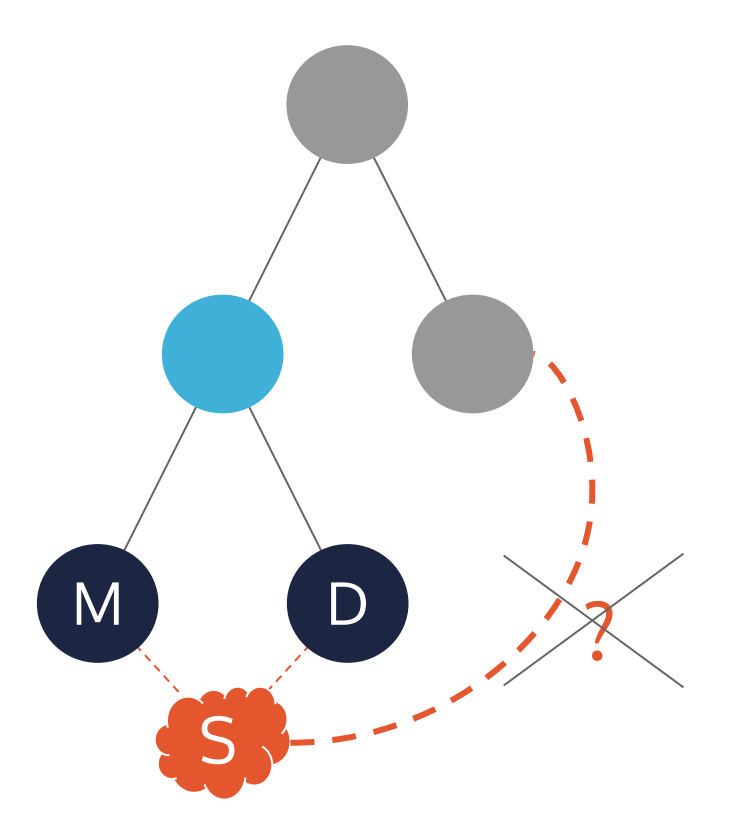

### Eine Komponente in der Hierarchie definiert einen Scope

@ScopeProvider(scopes={PersonScope.class}) public class PersonViewModel implements ViewModel { }

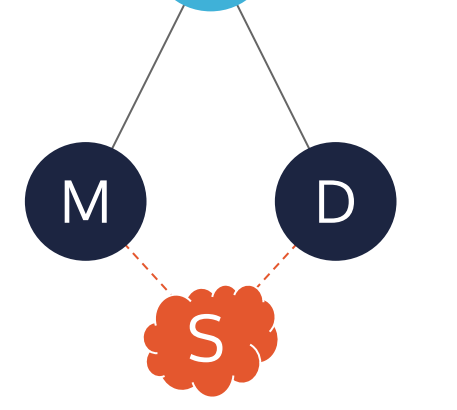

### Unterkomponenten können **dieselbe Scope Instanz** injekten

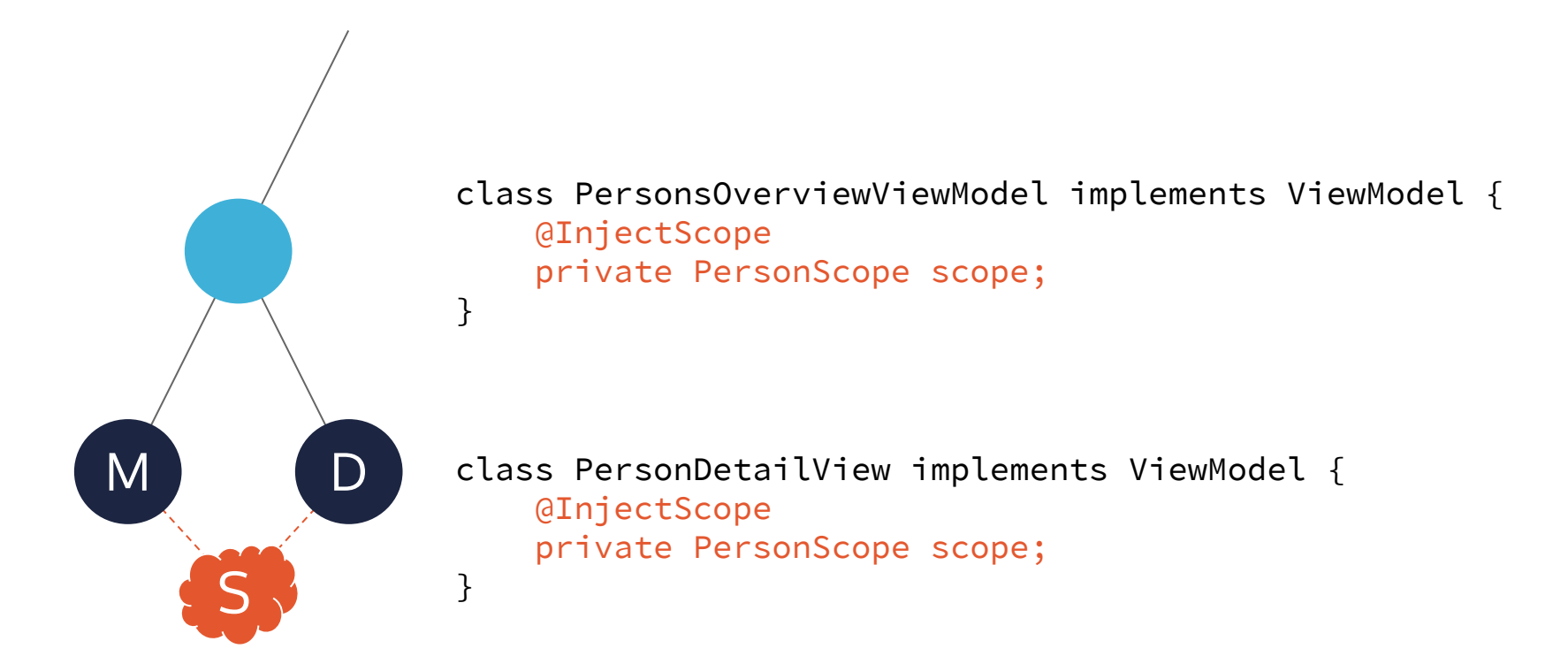

### Kommunikation entkoppeln

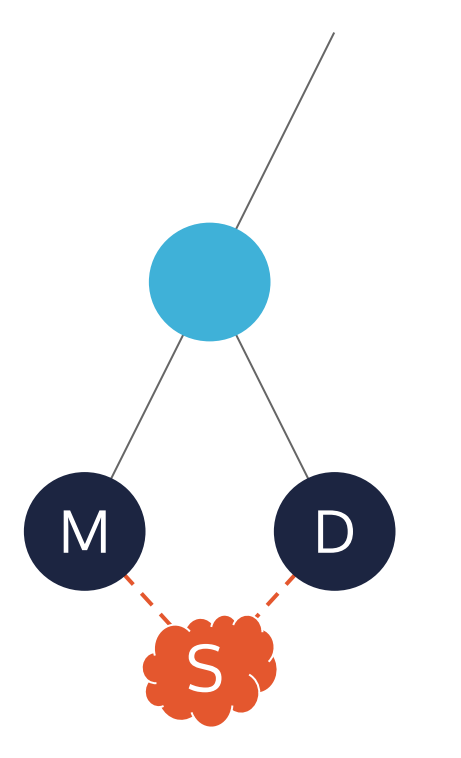

Scopes können zur Entkopplung der Kommunikation zwischen Komponenten mittels hierarchischer Dependency Injection genutzt werden.

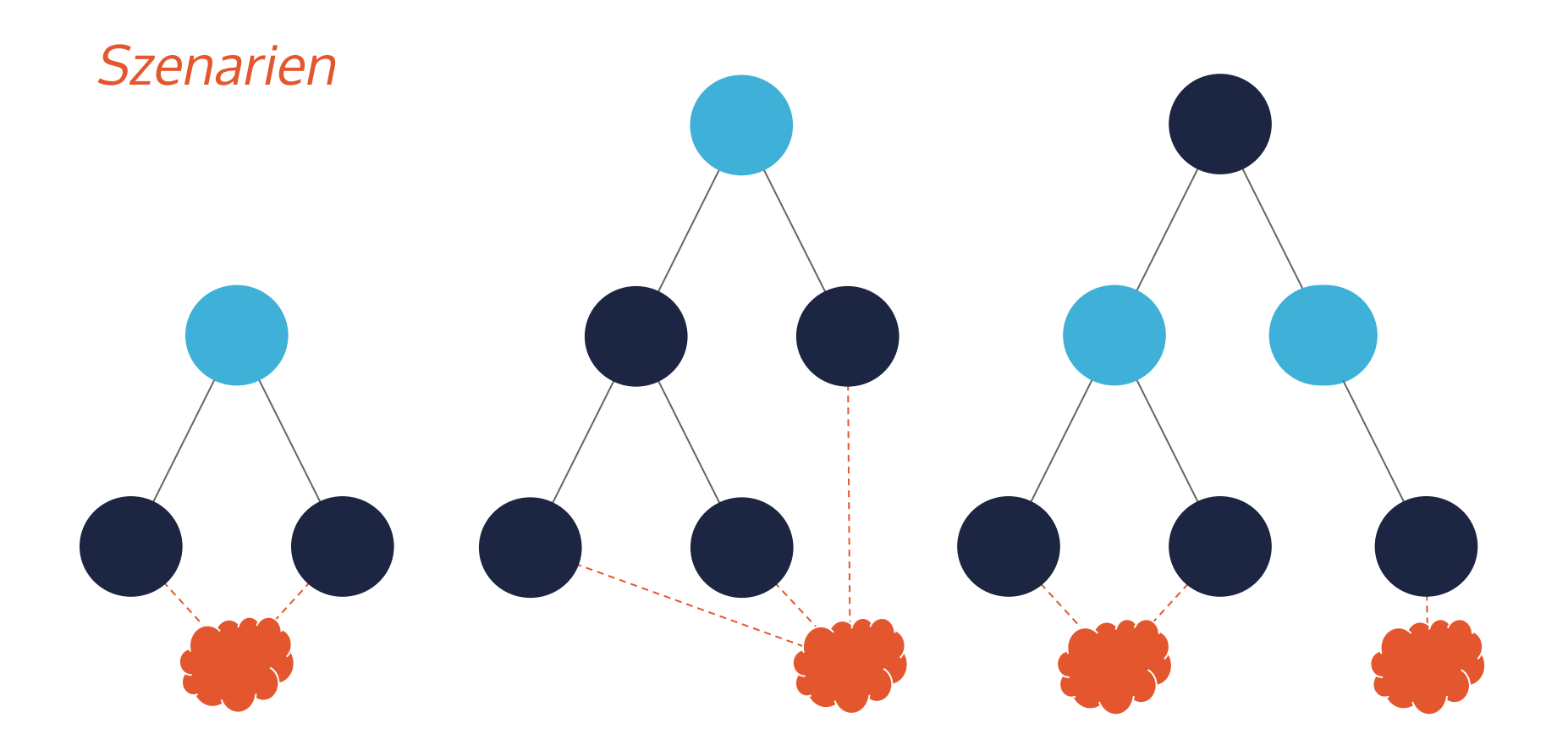

**Scope Provider Komponente Scope**

## VALIDATION

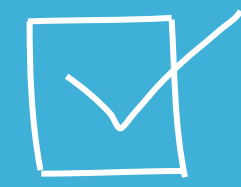

### Validation

#### Validation logic

}

```
Visualization
```

```
boolean isPhoneNumberValid(String input) {
     return Pattern.compile("\\+?[0-9\\s]{3,20}")
            .matcher(input).matches();
```

```
Phone Number: +49-05885-451
```
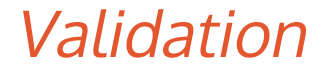

#### ControlsFX ValidationSupport

```
TextField textField = ...;
```

```
ValidationSupport validationSupport = new ValidationSupport();
```

```
validationSupport.registerValidator(textField,
```

```
Validator.createRegexValidator("Wrong Number", "\\+?[0-9\\s]{3,20}", Severity.ERROR));
```
### Validation

// ViewModel

private final Validator phoneValidator = ...

```
public ValidationStatus phoneValidation() {
    return phoneValidator.getValidationStatus();
}
```
// View

ValidationVisualizer validVisualizer= new ControlsFxVisualizer(); validVisualizer.initVisualization(viewModel.phoneValidation(), textField);

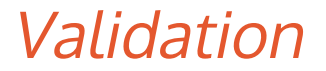

StringProperty phoneNumber = new SimpleStringProperty();

Predicate<String> predicate = input -> Pattern.compile(**"\\+?[0-9\\s]{3,20}"**) .matcher(input).matches();

Validator phoneValidator = new FunctionBasedValidator<>( phoneNumber, predicate, ValidationMessage.error("Not a valid phone number");

### Validation

```
Validator phoneValidator = new FunctionBasedValidator(...);
Validator emailValidator = new ObservableRuleBasedValidator(...);
```
Validator formValidator = new CompositeValidator(); formValidator.addValidators(phoneValidator, emailValidator);

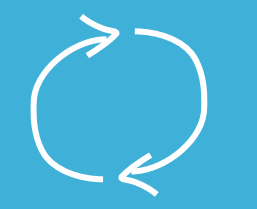

# LIFECYCLE

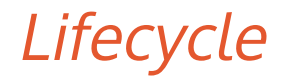

- Reagieren, wenn Komponenten zur Szene hinzugefügt oder entfernt werden
- Nutzen: Listener hinzufügen / entfernen
- Beispiel: Dialog wird geschlossen

## **Lifecycle**

}

```
class DialogViewModel implements ViewModel, SceneLifecycle {
    private NotificationObserver observer = (k, v) -> \{ ... };
```

```
@Override
public void onViewAdded() {
    notificationCenter.subscribe("something", observer);
}
@Override
public void onViewRemoved() {
    notificationCenter.unsubscribe(observer);
}
```
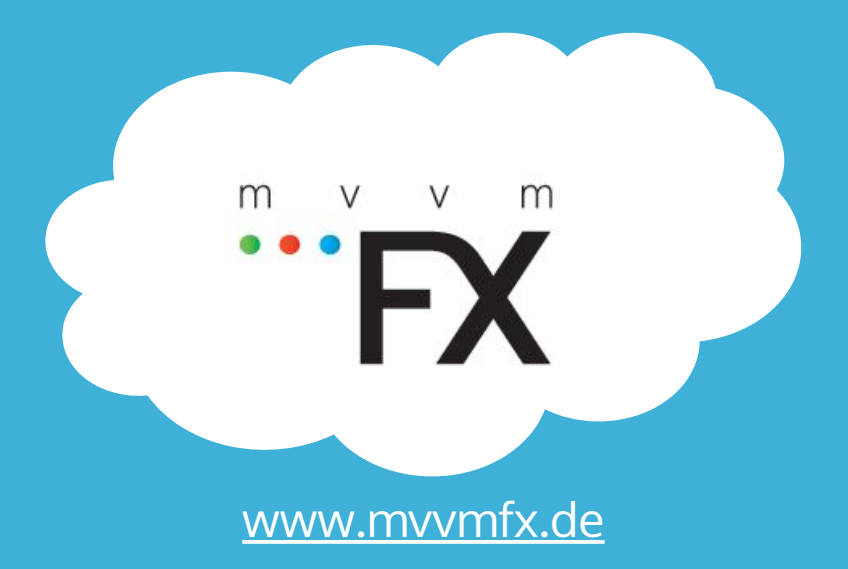

Source Code, Wiki, Tutorials: **<https://github.com/sialcasa/mvvmFX>** Feedback, Bug Reports, Feature Requests erwünscht :-)

Q & A

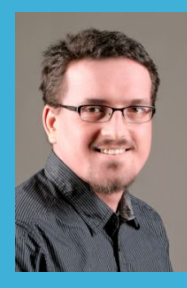

#### **Manuel Mauky**

manuel.mauk[y@saxsys.de](mailto:max.wielsch@saxsys.de) http://lestard.eu @manuel\_mauky

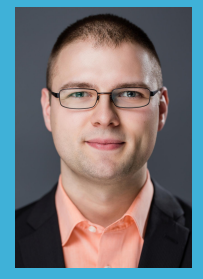

#### **Max Wielsch**

[max.wielsch@saxsys.de](mailto:max.wielsch@saxsys.de) http://max-wielsch.blogspot.com @simawiel

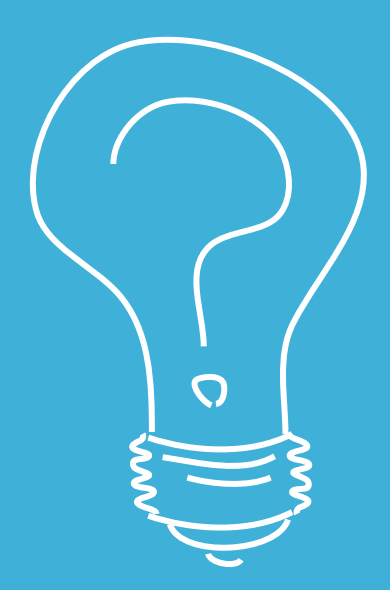

# **PATTERN VERSTÖßE** FESTSTELLEN

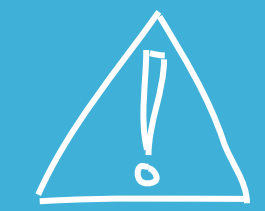

## Wie stelle ich sicher, dass das Pattern eingehalten wird?

- Vorteile von MVVM wirken nur, wenn das Pattern auch eingehalten wird
- Wie findet man Fehler und falsche Benutzung der API?

## Wie stelle ich sicher, dass das Pattern eingehalten wird?

- Vorteile von MVVM wirken nur, wenn das Pattern auch eingehalten wird
- Wie findet man Fehler und falsche Benutzung der API?
- AspectJ compile time checking (beta)

class MyViewModel implements ViewModel {

}

}

```
public void initValidation(Label usernameLabel) {
    validationSupport.registerValidator(label,
        Validator
             .createRegexValidator("Error", "...", 
        Severity.ERROR);
```
class MyViewModel implements ViewModel {

javafx.controls.Label used in ViewModel

#### public void initValidation(Label usernameLabel) {

validationSupport.registerValidator(label,

Validator

}

}

.createRegexValidator("Error", "...", Severity.ERROR);

> mvn aspectj: compile

```
> mvn aspectj:compile
```
…

[WARNING] Methods taking UI elements as arguments is invoked within the ViewModel layer

/.../PersonsViewModel.java:34

validationSupport.registerValidator(label,

 $\Lambda$